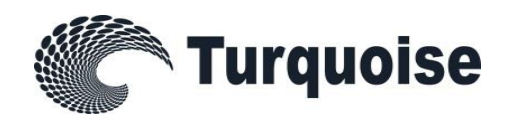

# Turquoise

# TQ203 - Drop Copy Gateway (FIX 5.0)

Issue 3.1

11 October 2019

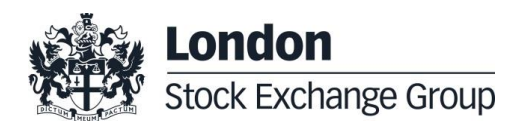

# **Contents**

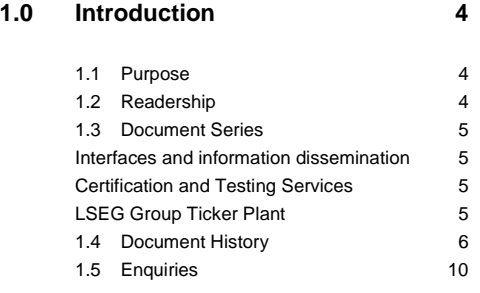

#### **2.0 [Service Description](#page-10-0) 11**

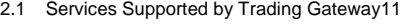

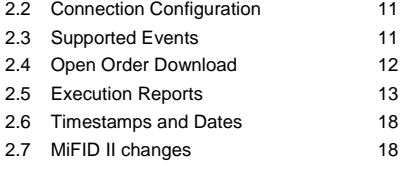

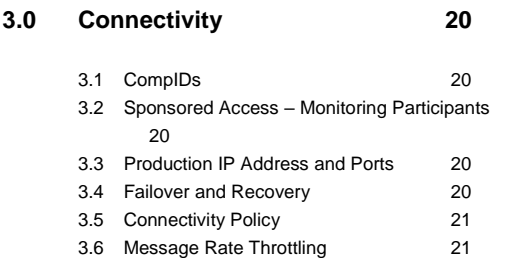

#### **4.0 [FIX Connections and Sessions](#page-21-0) 22**

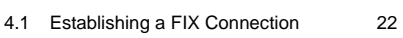

- 4.2 [Maintaining a FIX Session](#page-21-2) 23 4.3 [Terminating a FIX Session](#page-22-0) 24
- 4.4 [Re-Establishing a FIX Session](#page-23-0) 24
- 

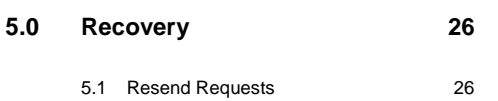

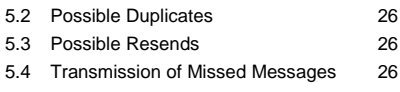

#### **6.0 [Message Formats](#page-27-0) 28** 6.1 [Supported Message Types](#page-27-1) 28 6.2 [Message Header and Trailer](#page-28-0) 29 6.3 [Administrative Messages](#page-30-0) 31 6.4 [Application Messages: \(Participant-Initiated\)](#page-34-0) [36](#page-34-0) 6.5 [Application Messages: \(Server-Initiated\)37](#page-36-0)

6.6 [Components of Application Messages](#page-47-0) 48

**7.0 [Service availability](#page-51-0) 52**

# <span id="page-3-3"></span><span id="page-3-0"></span>**1.0 Introduction**

The Financial Information Exchange (FIX) protocol enables access to Turquoise using a messaging standard developed for real-time electronic exchange of security transactions.

FIX enables access to the trading services and security information within Turquoise This specification describes a conceptual overview of the FIX 5.0 SP2 protocol as well as providing technical guidance on adopting FIX 5.0 SP2 to connect to Turquoise

Turquoise offers a drop copy gateway that will enable member firms to receive additional copies of th[e Execution](#page-36-1)  [Report](#page-36-1) messages generated by the matching system. This interface may also be used by Participants to download the current status of all their active orders in the event of a failure. The drop copy service cannot be used to submit orders or receive market data.

The interface is a point-to-point service based on the technology and industry standards TCP/IP, FIXT and FIX. The session and application event models and messages are based on versions 1.1 and 5.0 (Service Pack 2) of the FIXT and FIX protocols respectively.

The encryption of messages between the Participant and server is not supported.

FIX specification: [http://www.fixprotocol.org](http://www.fixprotocol.org/)

#### <span id="page-3-1"></span>**1.1 Purpose**

The purpose of this document is to provide a technical description of the drop copy gateway available at Turquoise for:

Turquoise Global Holdings Limited (TGHL, also known as Turquoise UK); and

Turquoise Global Europe B.V. (TGHE, also known as Turquoise Europe)

#### <span id="page-3-2"></span>**1.2 Readership**

This document outlines how to connect to the drop copy gateway and the detailed message types and fields used.

When read in conjunction with the other technical specifications, it is intended that these documents provide all of the details directly connected Turquoise participants require to develop to the trading services.

This document is particularly relevant to technical staff.

#### **1.3 Document Series**

This document is part of series of technical documents providing a holistic view of full trading and information services available which can be found on the Turquoise website here '[Document Library'.](http://www.lseg.com/markets-products-and-services/our-markets/turquoise/information-centre/document-library)

#### <span id="page-4-0"></span>**Interfaces and information dissemination**

For further information regarding Turquoise connectivity, trading and subscription to market data, please refer to the following documentation:

- TQ102 Connectivity Guide
- TQ103 Trading Technical Parameters
- TQ–01 Trading Gateway (FIX 5.0) Specification
- TQ–02 Post Trade Gateway (FIX 5.0) Specification
- **TQ203 – Drop Copy Gateway (FIX 5.0) Specification (this document)**
- TQ301 Trading Gateway (Native) Specification
- TQ501 Guide to Reference Data Services
- TQ502 Guide to Purchase and Sales File

#### <span id="page-4-1"></span>**Certification and Testing Services**

For further information regarding Certification of Participant's software and ongoing testing obligations with Turquoise, please refer to the following documentation:

- TQ601 Guide to Certification
- TQ602 Certification Report
- TQ603 Guide to Testing Services

#### <span id="page-4-2"></span>**LSEG Group Ticker Plant**

For further information regarding subscription to Turquoise market data from the Group Ticker Plant (GTP), please refer to the following documentation which can be found on the GTP website here ['GTP Documentation](http://www.lseg.com/areas-expertise/technology/group-technology/group-ticker-plant)  [Library':](http://www.lseg.com/areas-expertise/technology/group-technology/group-ticker-plant)

- GTP001 Product Guide
- GTP002 Technical Guide
- GTP003 Statistics Guide
- GTP004 Parameters Guide
- GTP005 Testing Service Guide
- GTP006 External Source Guide
- GTP008 Market Attributes Guide

# <span id="page-5-0"></span>**1.4 Document History**

This document has been through the follow iterations:

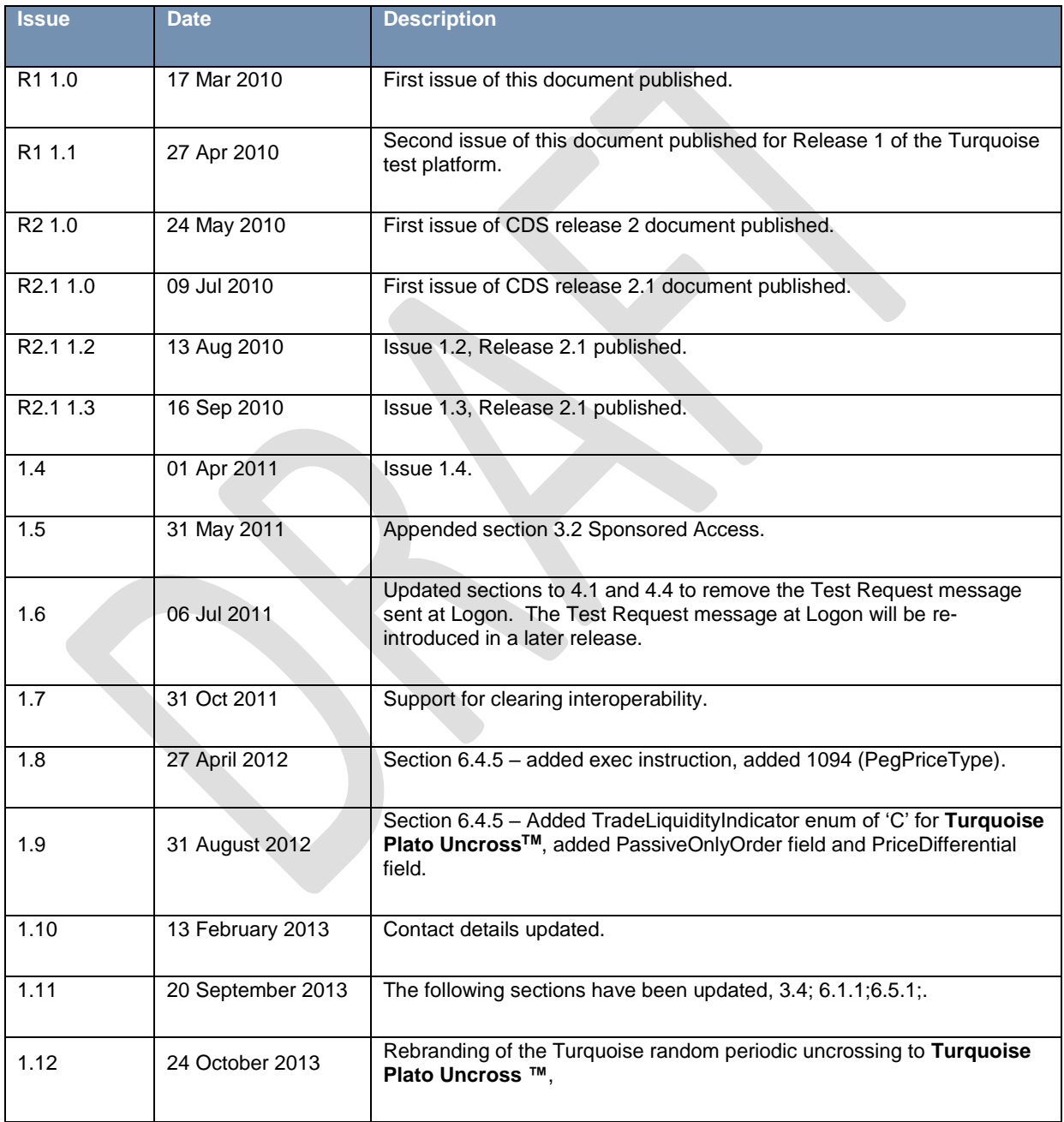

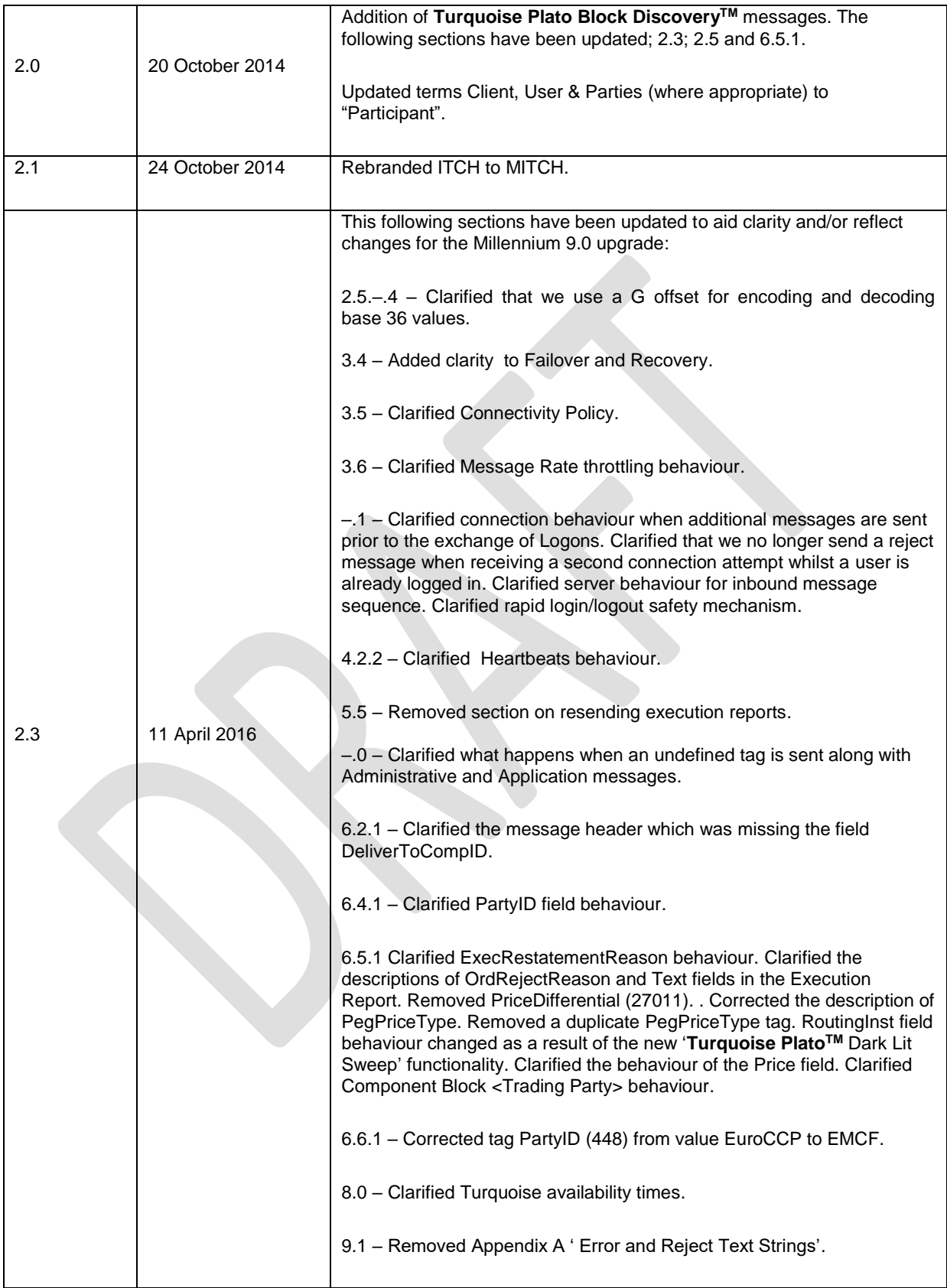

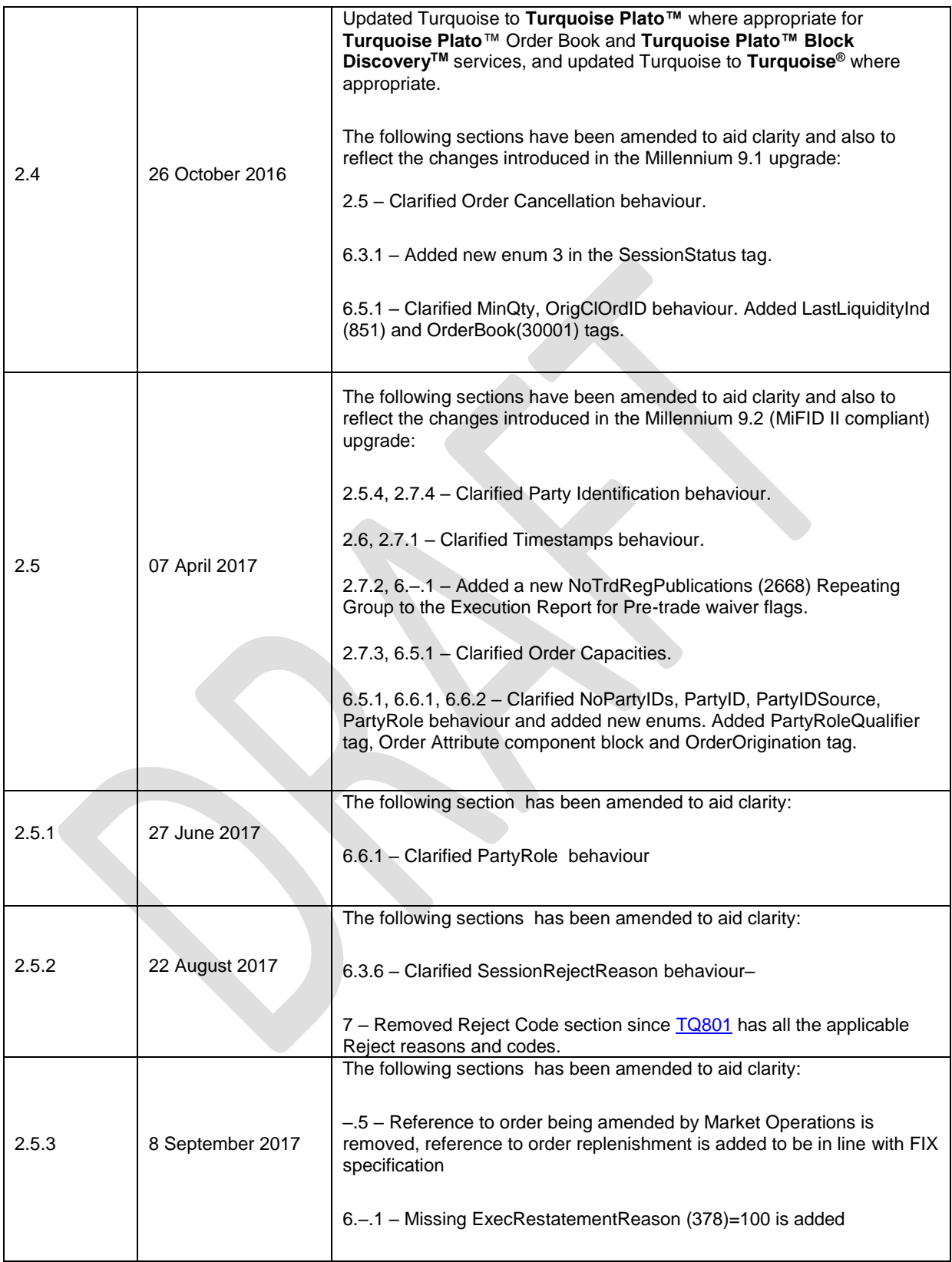

<span id="page-8-0"></span>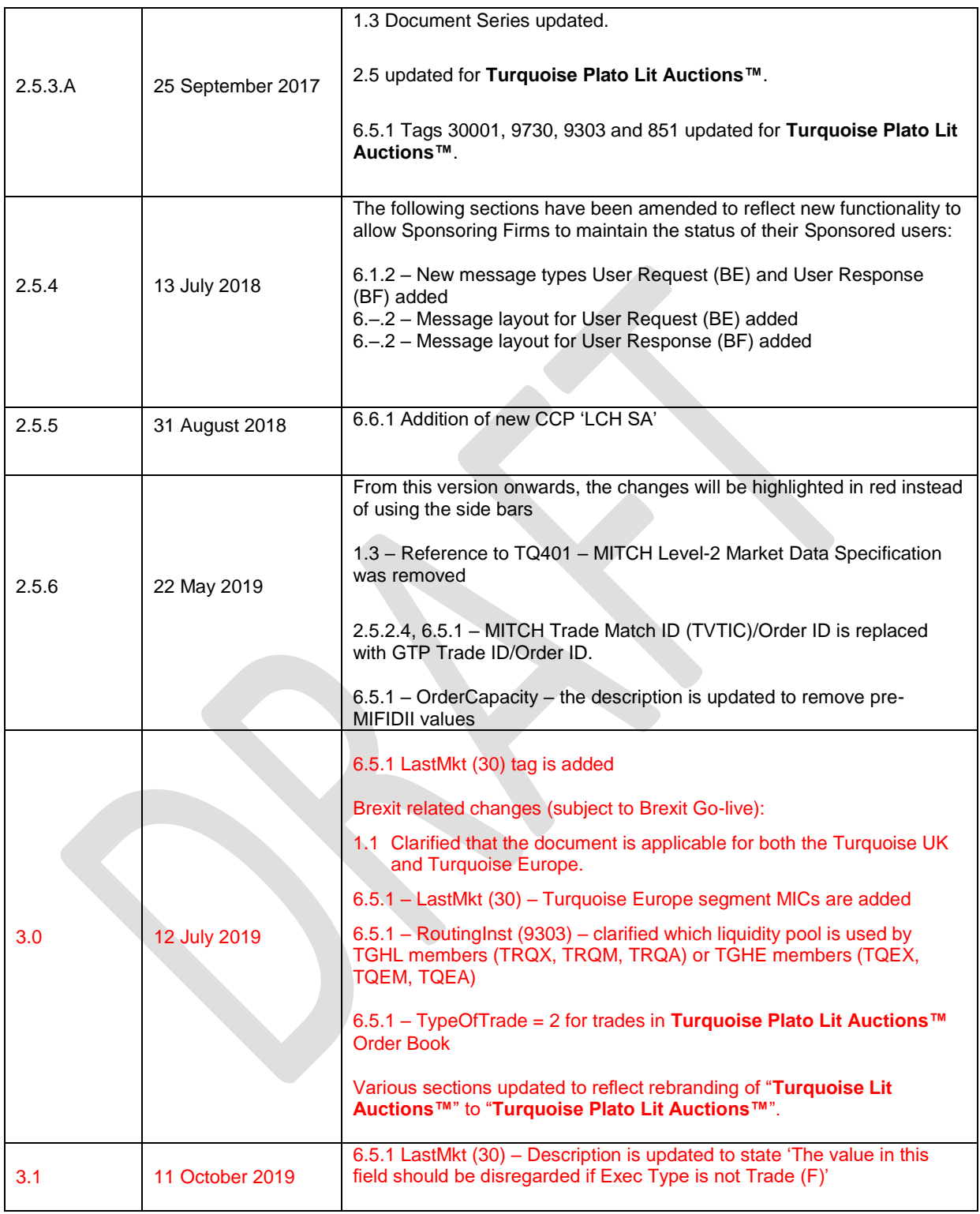

In subsequent issues, where amendments have been made to the previous version, these changes will be highlighted in red.

#### **1.5 Enquiries**

Please contact either the Technical Account Management Team or your Technical Account Manager if you have any questions about the Millennium Exchange services outlined in this document: Client Technology Services (UK) can be contacted at:

- Telephone: +44 (0)20 7797 3939
- Email: **londontam@lseg.com**

# <span id="page-10-0"></span>**2.0 Service Description**

#### <span id="page-10-1"></span>**2.1 Services Supported by Trading Gateway**

A description of the services (e.g. order types, notification of Market Operations actions, etc.) available via the Trading Gateway is provided in the FIX specification for this interface which vendors are encouraged to read together with this specification.

#### <span id="page-10-2"></span>**2.2 Connection Configuration**

#### **2.2.1 Real-Time Connections**

A real-time Participant will receive a drop copy of each eligible [Execution Report](#page-36-1) immediately after it is published.

A member firm connection will be configured to receive a drop copy of all the [Execution Report](#page-36-1) messages generated for the firm for the events outlined in section [2.3 Supported Events.](#page-10-3) The connection of a service bureau will be configured to receive drop copies for all the firms it serves. If required, a firm or service bureau connection could be configured to only receive drop copies for selected trading mnemonics.

For the purpose of redundancy, the service supports the configuration of multiple drop copy connections to send the same information on the activity of the selected firms/mnemonics.

The identity of the CompID that transmitted the order a particular drop copy relates to will be specified in the header field OnBehalfOfCompID (115).

Refer to sections [5.4 Transmission of Missed Messages](#page-25-4) and [5.5 Resending Previous Execution Reports](#page-26-0) for a description of how the **[Execution Reports](#page-36-1)** published during the time a real-time Participant is disconnected from the server may be recovered.

A real-time Participant may also use the open order download service (outlined in section [2.4 Open Order](#page-11-0)  [Download\)](#page-11-0) to recover the status of all active orders in the event of a system failure.

#### **2.2.2 Non-Real Time Connections**

Execution Reports will not be streamed to non-real time Participants. Such a Participant may only connect to the server to use the order download service outlined in section [2.4 Open Order Download.](#page-11-0)

#### <span id="page-10-3"></span>**2.3 Supported Events**

Participants will receive drop copies of the **Execution Reports** generated for the following events:

- (i) Order accepted
- (ii) Order rejected
- (iii) Order executed
- (iv) Order expired
- (v) Order cancelled
- (vi) Order cancel/replaced
- (vii) Order Suspended
- (viii) Trade cancellation
- (ix) Indication triggered

#### <span id="page-11-0"></span>**2.4 Open Order Download**

Any Participant may use th[e Mass Order Status Request](#page-35-0) message to download the current status of each active order for a specified trading mnemonic. The total number of [Mass Order Status Requests](#page-35-0) that a Participant may submit is limited each day to a configurable value defined by Turquoise A Participant may request Turquoise to reset its request count. This feature is intended to help manage an emergency situation and should not be relied upon as a normal practice.

If a request is successful, the server will respond with an **Execution Report** for each active order for the specified trading mnemonic. Each such message will include the MassStatus ReqID (584) of the request, an ExecID (17) of "0" and an ExecType (150) of Order Status (I). The last **Execution Report** of the partition sent in repose to the request will include a LastRptRequested (912) of Last Message (Y).

The server will transmit a single **Execution Report** if the request is rejected or if there are no active orders for the specified trading mnemonic. Such a message will include the MassStatusReqID (584) of the request, an ExecID (17) of "0", an ExecType (150) of Order Status (I) and an OrdStatus (39) of Rejected (8). The message will not include fields that relate to order-specific information (e.g. OrderQty (38), LeavesQty (151), CumQty (14), OrdType (40), etc.). The reason for the rejection will be specified in the field OrdRejReason (103).

#### <span id="page-12-0"></span>**2.5 Execution Reports**

The [Execution Report](#page-36-1) message is used to communicate many different events to Participants. The events are differentiated by the value in the ExecType (150) field as outlined below.

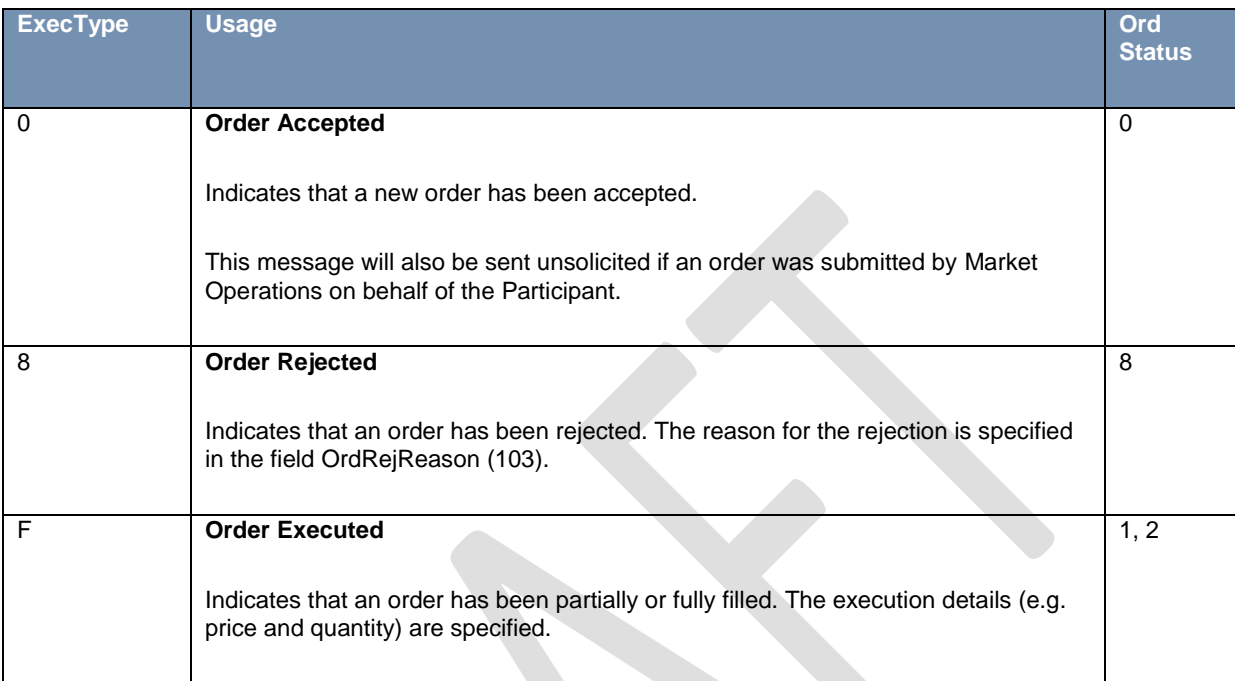

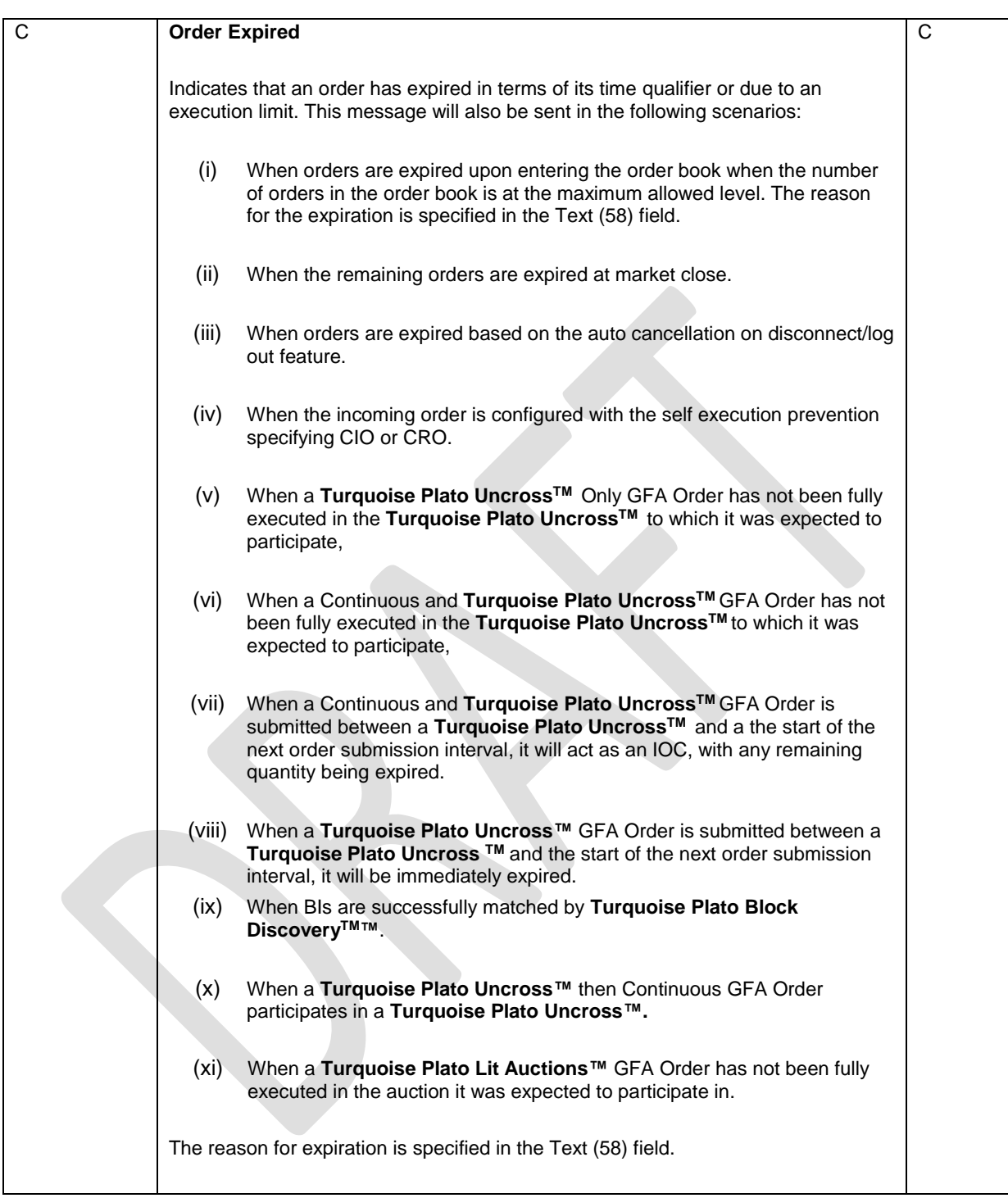

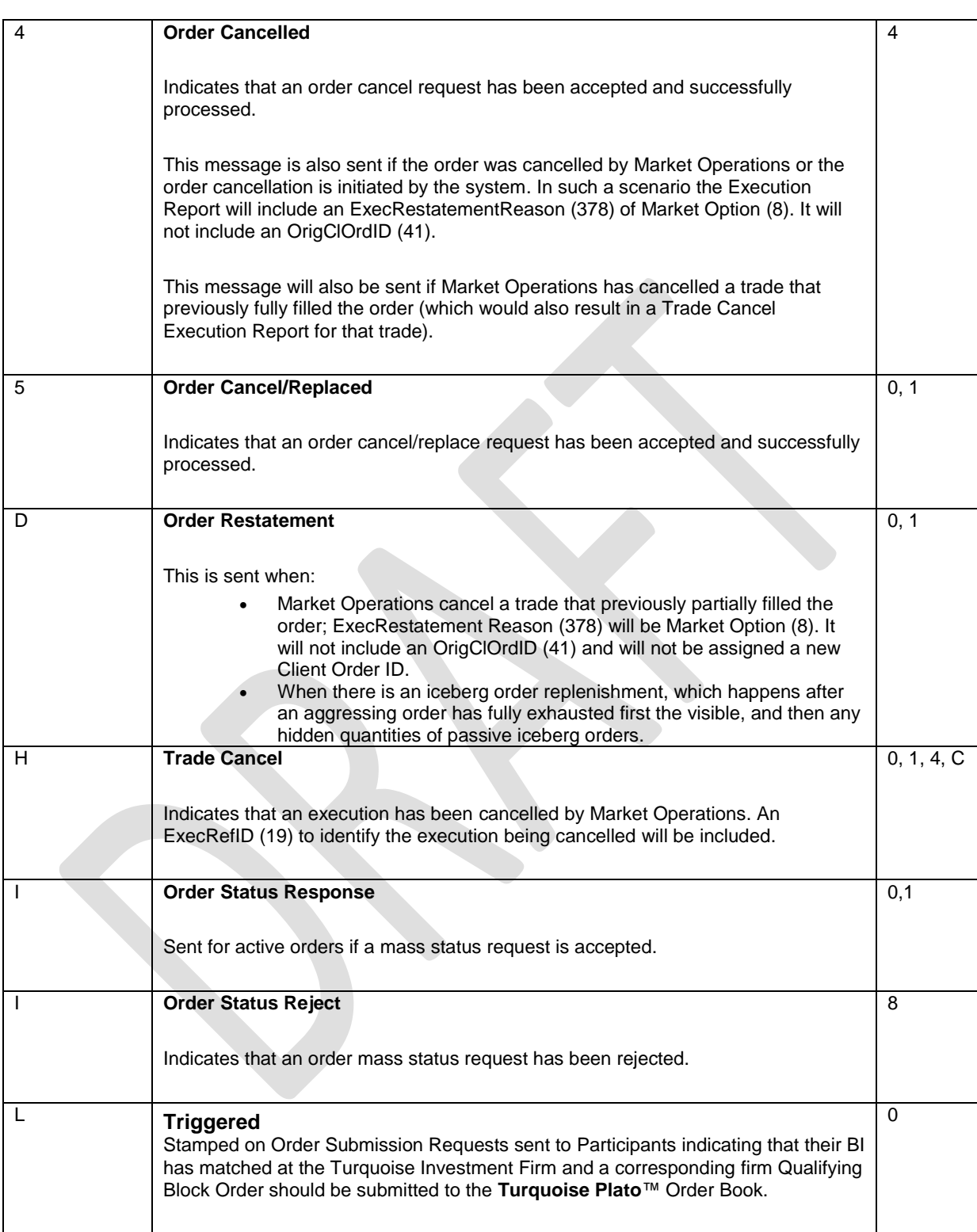

#### **2.5.1 Order Status**

As specified in the FIX protocol, the OrdStatus (39) field of an [Execution Report](#page-36-1) is used to convey the current state of an order. If an order simultaneously exists in more than one order state, the value with highest precedence is reported as the OrdStatus (39). The relevant order statuses are given below from the highest to lowest precedence.

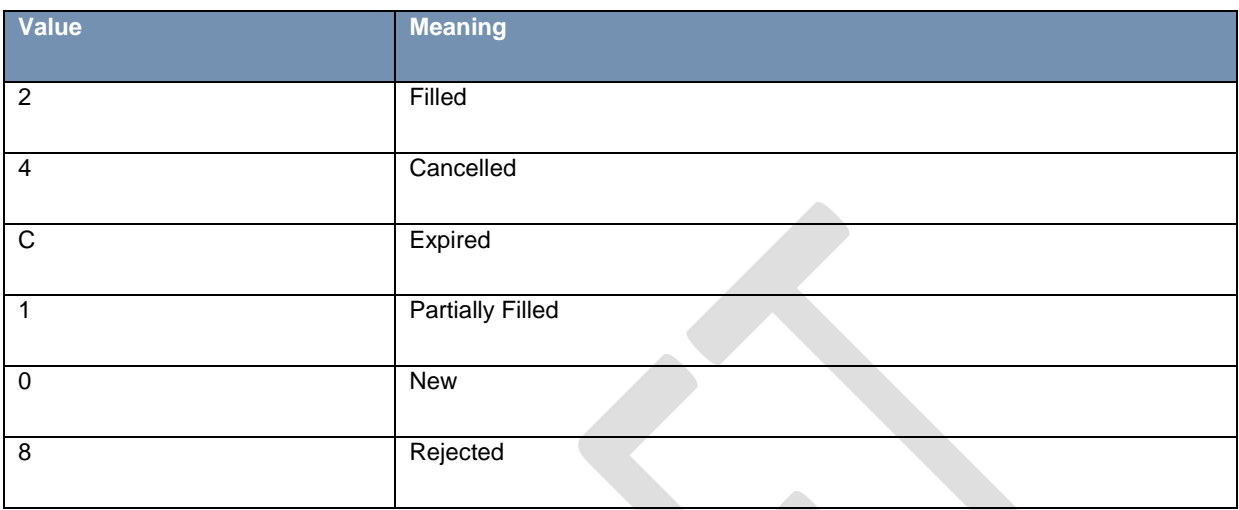

#### **2.5.2 Order and Execution Identifiers**

#### **2.5.2.1 Client Order IDs**

In the case of orders, the ClOrdID (11) included in each **Execution Report** will be that specified when the order was submitted. An order's ClOrdID (11) will be updated each time an Order Cancel/Replace Request or an Order Cancel Request is accepted.

#### **2.5.2.2 Order IDs**

The server will use the OrderID (37) field to affix the order identification numbers of the matching system. Order IDs will be unique across trading days.

In terms of the FIX protocol, unlike ClOrdID (11) which requires a chaining through Cancel/Replace Requests and Cancel Requests, the OrderID (37) of an order will remain constant throughout its life.

#### **2.5.2.3 Execution IDs**

The server will use the ExecID (17) field to affix the execution identification numbers of the matching system. Execution IDs will be unique across trading days.

#### **2.5.2.4 Trade Match ID (TVTIC)**

The TradeMatchID (880) matches exactly with the TradeID (1003) on the Trade Capture Report of Post Trade gateway and the TradeMatchID (880) from FIX trading Gateway. This also matches the TradeMatchID field from the Native Trading gateway as well as the GTP Trade ID which are in binary format. However, this is in base 36 (G offset) and needs converting to an 8 byte integer for comparison.

Trade Match ID generated for a normal trade being disseminated through each gateway.

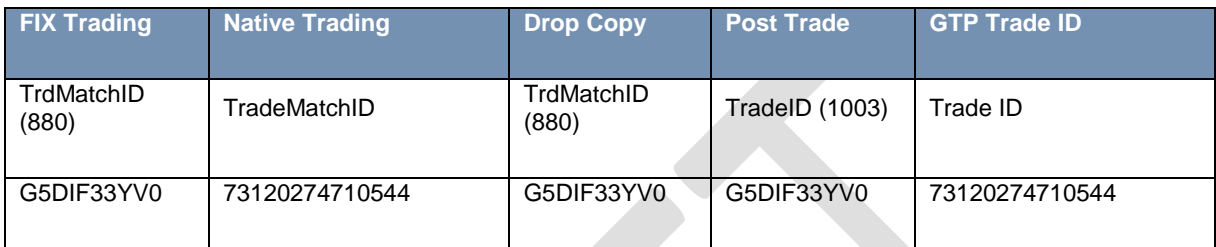

Trade Match ID from Drop Copy gateway mapped to CCP gateway for normal trade

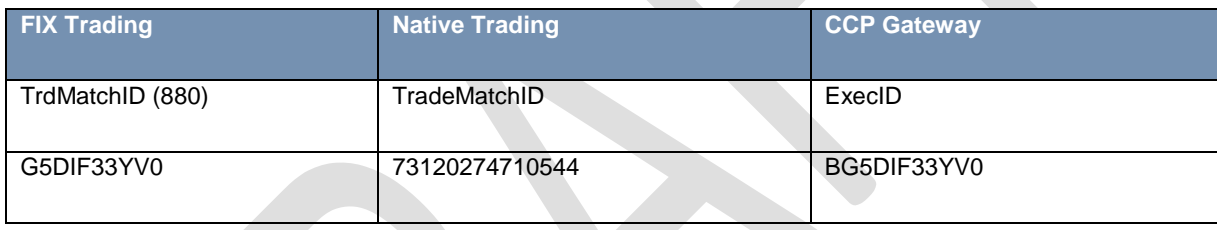

Trade Match ID mapped to CCP gateway if the same trade was cancelled.

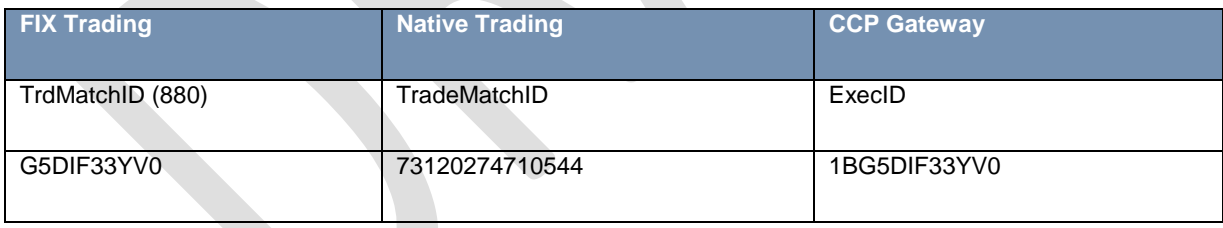

#### **2.5.3 Instrument Identification**

Instruments will be identified using the SecurityID (48) field. It is required to specify SecurityID Source (22) field as well.

#### <span id="page-17-3"></span><span id="page-17-2"></span>**2.5.4 Party Identification**

<span id="page-17-0"></span>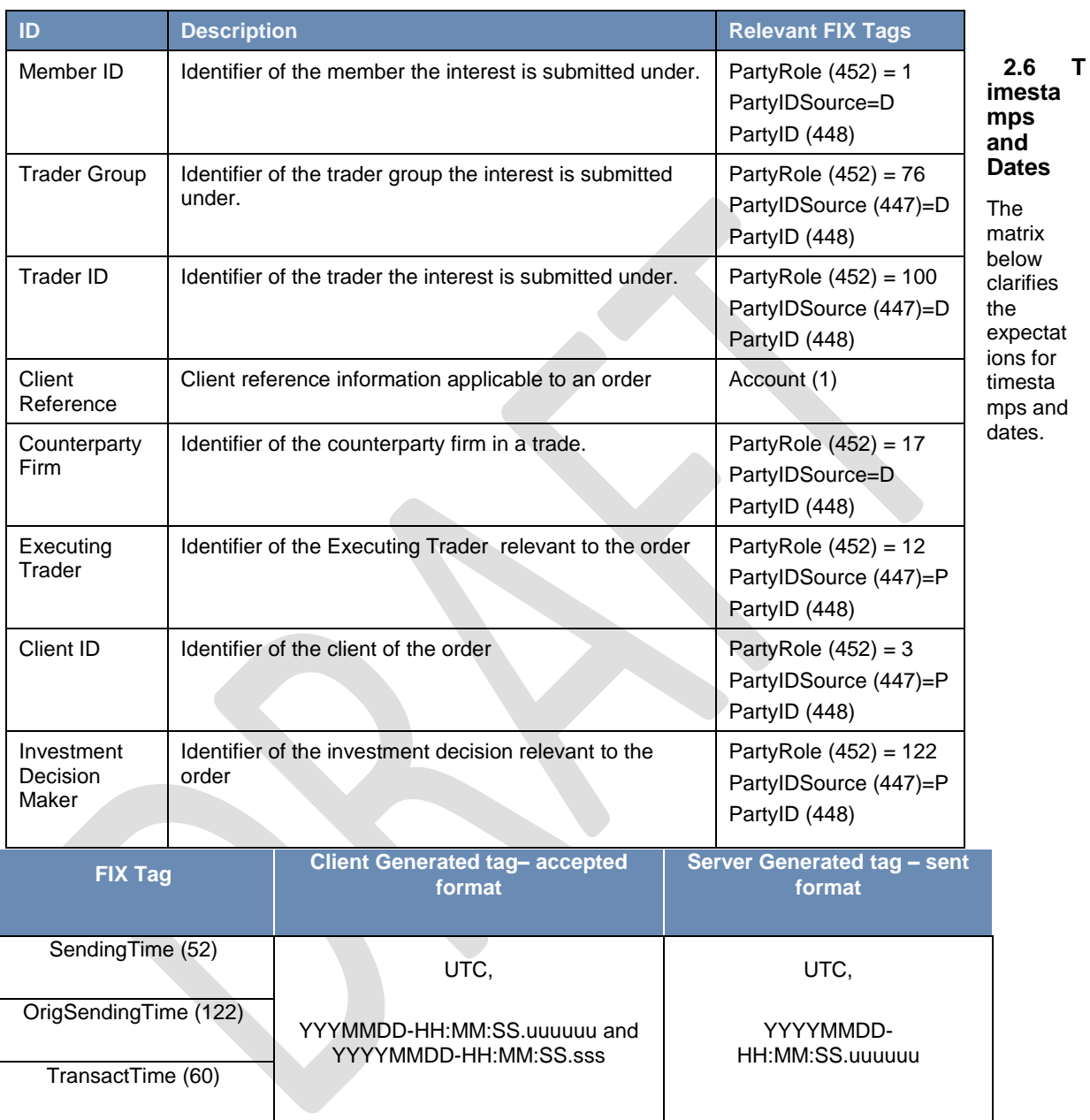

<span id="page-17-1"></span>**2.7 MiFID II changes**

#### **2.7.1 Timestamping at microsecond granularity**

All server generated timestamps will now be in microsecond granularity. It is not mandatory for client generated timestamps to be in microsecond granularity. Further details are described in the [Timestamps and dates](#page-17-0) section.

#### **2.7.2 Pre-trade Waiver Flags**

Transactions executed under the reference price waiver will be flagged with the 'RFPT' Waiver Flag in the [Execution Report](#page-36-1) message.

#### **2.7.3 Order Capacity**

The Order Capacities are shown below.

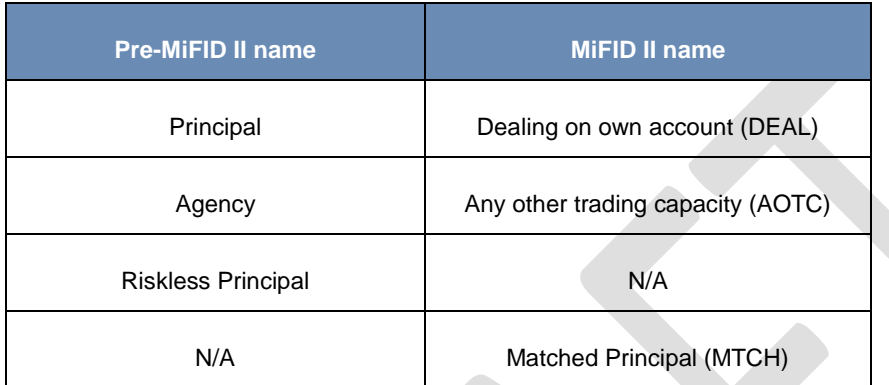

#### **2.7.4 Order Record Keeping Information**

The participants should provide the short code with PartyRole (452) = 'Client ID (3)', 'Investment Decision Maker (122)' or 'Executing Trader (12)'. These new party identifiers are named as 'Client ID', 'Investment decision within firm' and 'Execution within firm' in the MiFID II/MIFIR RTS 24 regulatory documentation. Further information about these new party identifiers has been added in the **Party identification** section.

# <span id="page-19-0"></span>**3.0 Connectivity**

#### <span id="page-19-1"></span>**3.1 CompIDs**

The CompID of each Participant must be registered with Turquoise before FIX communications can begin. A single Participant may have multiple connections to the server (i.e. multiple FIX sessions, each with its own CompID).

The CompID of the server will be FGW. The messages sent to the server should contain the CompID assigned to the Participant in the field SenderCompID (49) and FGW in the field TargetCompID (56). The messages sent from the server to the Participant will contain FGW in the field SenderCompID (49) and the CompID assigned to the Participant in the field TargetCompID (56).

#### **3.1.1 Passwords**

Each new CompID will be assigned a password on registration. Participants are strongly encouraged to change the password to one of their choosing via the [Logon](#page-30-1) message. The status of the new password (i.e. whether it is accepted or rejected) will be specified in the SessionStatus (1409) field of th[e Logon](#page-30-1) sent by the server to confirm the establishment of a FIX connection. The new password will, if accepted, be effective for subsequent logins.

In terms of the password policy of Turquoise, the password of each CompID should be changed. If not, the password will expire and the Participant will be unable to login to the server. In such a case, the Participant should contact Turquoise to have its password reset. The SessionStatus (1409) of the server's [Logon](#page-30-1) message will be 'Password Due to Expire (2)'.

#### <span id="page-19-2"></span>**3.2 Sponsored Access – Monitoring Participants**

In order for a Member firm to be able to constantly monitor their 'Sponsored Participants' via a Drop Copy Gateway connection, they will need to register with Turquoise their 'Monitoring Participant(s)' and advise which Sponsored Participants are to be monitored by which 'Monitoring Participant'. Typically a firm will only have one 'Monitoring Participant' however it is possible to require more than one should the firm have more than one Drop Copy Gateway.

In order for a 'Sponsored Participant' to place orders, the firm's assigned 'Monitoring Participant' will need to have established a successful connection to the Drop Copy Gateway.

Should a Member Firm's 'Monitoring Participant' lose the ability to monitor their 'Sponsored Participants' (e.g. Disconnect or lose connection) and not reconnect within the configurable amount of time, their 'Sponsored Participants' will be restricted from submitting new orders, while all their existing orders will be cancelled.

#### <span id="page-19-3"></span>**3.3 Production IP Address and Ports**

The IP addresses and ports for the post trade gateway will be published in a separate configuration document.

#### <span id="page-19-4"></span>**3.4 Failover and Recovery**

The system has been designed with fault tolerance and disaster recovery technology that ensures that trading should continue in the unlikely event of a process or site outage.

If the Participant is unexpectedly disconnected from the server, it should attempt to re-connect to primary site within a few seconds. The Participant should only attempt to connect to the secondary IP address and port if so requested by Turquoise

If a service interruption (due to Order Cache Primary failing over to its Mirror or both Order Cache Processes going down) occurs in the Drop Copy Gateway while it is servicing an [Order Mass Status Request,](#page-35-0) Drop Copy Gateway will send an unsolicite[d Execution Report](#page-36-1) with a 'Rejected' state (it would include the MassStatus ReqID (584) of the request, an ExecID (17) of "0", an ExecType (150) of Order Status (I) an OrdStatus (39) of Rejected (8)) and an OrdRejReason (103) of "10005"). When the Participant receives this, they are expected to try and rerequest.

If a Participant requests an OOBD when the service is unavailable, (e.g., both Order Cache instances down) the request will be rejected with a business reject, with reason 4 – Application Unavailable.

In the unlikely event of a site outage disaster on the Turquoise system, all orders will be cancelled and all unicast and multicast connectivity will be unavailable until the secondary site is invoked.

The Participant will receive Business Rejects with reject reason 'Application Unavailable' for requests that were submitted during a failover.

#### <span id="page-20-0"></span>**3.5 Connectivity Policy**

An application should attempt to connect a maximum of 3 times to the primary gateway with a minimum time out value of 3 seconds between attempts before attempting to connect to the secondary gateway – and this should be retried a maximum of a further 3 times. After 6 failed connection attempts (3 on each gateway) the clients should contact London Stock Exchange for further guidance.

#### <span id="page-20-1"></span>**3.6 Message Rate Throttling**

Turquoise has implemented a scheme for throttling message traffic where each Participant is only permitted to submit up to a specified number of messages per second.

Every message which exceeds the maximum rate of a CompID will be rejected via a Business Message Reject (with BusinessRejectReason (380) of Other (0) and Text (58) field = "Message rate exceeded"). A client's connection will be disconnected by the server if its message rate exceeds the maximum rate for a specific time duration. The rates can be seen in the [Turquoise Trading Technical Parameters](http://www.lseg.com/sites/default/files/content/documents/TQ103%20-%20Trading%20and%20Technical%20Parameters%20Issue%201.4_0.pdf) document. In such a case, the server will transmit a Logout message (with SessionStatus (1409) = 102 (Logout by market operations) and Text (58) = "Maximum Message Rate Exceeded") and 5 seconds afterwards will terminate the TCP/IP connection.

Please note that client Heartbeat messages, reject messages and any other client-initiated administrative messages are not counted towards the throttling limits.

# <span id="page-21-2"></span><span id="page-21-0"></span>**4.0 FIX Connections and Sessions**

#### <span id="page-21-1"></span>**4.1 Establishing a FIX Connection**

FIX connections and sessions between the Participant and server are maintained as specified in the FIX protocol.

Each Participant will use the assigned IP address and port to establish a TCP/IP session with the server. The Participant will initiate a FIX session at the start of each trading day by sending the Logon message. The Participant will identify itself using the SenderCompID (49) field. The server will validate the CompID, password and IP address of the Participant.

Once the Participant is authenticated, the server will respond with [a Logon](#page-30-1) message. The SessionStatus (1409) of this message will be Session Active (0). If the Participant'[s Logon](#page-30-1) message included the field NewPassword (925) and the Participant is authenticated, the SessionStatus (1409) of th[e Logon](#page-30-1) sent by the server will be Session Active (0).

When the Participant sends a logon with a sequence number higher than expected by the FIX Gateway, the FIX gateway will send [a Resend Request](#page-33-0) and once the response/s to the [Resend Request](#page-33-0) is processed by the FIX Gateway, the FIX Gateway would send [a Test Request](#page-33-1) to make sure both the Participant and server is in sync before sending out any missed or new application messages.

The Participant must wait for the server's Logon response before sending additional messages. If the Participant sends messages prior to sending the Logon message or prior to receiving the Logon response, the server will break the TCP/IP connection with the Participant without sending any message.

If a logon attempt fails because of an invalid SenderCompID, TargetCompID, IP address, invalid password or because the Participant does not have the appropriate privileges, the server will break the TCP/IP connection with the Participant without sending a [Logout](#page-30-1) or Reject message. If during a logon of a SenderCompID, the server receives a second connection attempt via different TCP/IP connection while a valid FIX session is already underway for that same SenderCompID, the server will break the TCP/IP connection with the second connection without sending [a Logout](#page-31-0) or Reject message. As the logon attempt failed, the server will not increment the next inbound message sequence number expected from the Participant.

If a logon attempt fails because of an invalid or expired password a locked CompID or if logins are not currently permitted, the server will send a Logout message and then break the TCP/IP connection with the Participant.

If a logon attempt fails because of a session level failure (e.g. due to invalid EncryptMethod or DefaultApplVerID) the inbound sequence number and the outbound sequence number both will not be incremented. In this scenario the message sequence number 1 will be sent with the **[Logout](#page-31-0)** message.

However if a session level failure occurs due to a message sent by a Participant which contains a sequence number that is less than what is expected and the PossDupFlag (43) not being set to "Y", then the server will send [a Logout](#page-31-0) message and terminate the FIX connection. In this scenario the inbound sequence number will not be incremented but the outbound sequence number will be incremented.

If during a logon of a SenderCompID, the server receives a second connection attempt via the same TCP/IP connection while a valid FIX session is already underway for that same SenderCompID, the server will send a Reject message and then break the TCP/IP connection with the Participant. The server will increment the next inbound message sequence number expected from the Participant as well as its own outbound message sequence number.

A protection mechanism is in place in order to protect the gateway from rapid login/logouts. If a user reaches the thresholds for rapid login/logouts, any future logins/logouts will be delayed exponentially.

#### <span id="page-22-0"></span>**4.2 Maintaining a FIX Session**

#### **4.2.1 Message Sequence Numbers**

As outlined in the FIX protocol, the Participant and server will each maintain a separate and independent set of incoming and outgoing message sequence numbers. Sequence numbers should be initialized to 1 (one) at the start of the FIX session and be incremented throughout the session.

Monitoring sequence numbers will enable Participant to identify and react to missed messages and to gracefully synchronize applications when reconnecting during a FIX session.

If any message sent by the Participant contains a sequence number that is less than what is expected and the PossDupFlag (43) is not set to "Y", the server will send [a Logout](#page-31-0) message and terminate the FIX connection. The [Logout](#page-31-0) will contain the next expected sequence number in the Text (58) field.

A FIX session will not continue to the next trading day. The server will initialize its sequence numbers at the start of each day. The Participant is expected to employ the same logic.

#### **4.2.2 Heartbeats**

The Participant and server will use the [Heartbeat](#page-32-0) message to exercise the communication line during periods of inactivity and to verify that the interfaces at each end are available. The heartbeat interval will be the HeartBtInt (108) specified in the Participant'[s Logon](#page-30-1) message.

The server will send a **Heartbeat** anytime it has not transmitted a message for the heartbeat interval. The Participant is expected to employ the same logic.

As a safety mechanism, the system will not allow the user to login if the HeartBtInt is set to 0. Therefore, if the server receives a logon with HeartBtInt = 0, the user will receive a logout message with SessionStatus = 101 (Logout due to session level failure) and Text = 'HeartBtInt should be greater than zero'.

If the server detects inactivity for a period longer than three heartbeat intervals it will send a Test Request message to force a Heartbeat from the Participant. If inactivity continues for another three heartbeat intervals, the server will send a Logout and break the TCP/IP connection with the Participant. The Participant is expected to employ similar logic if inactivity is detected on the part of the server.

#### **4.2.3 Increasing Expected Sequence Number**

The Participant or server may use th[e Sequence Reset](#page-34-1) message in Gap Fill mode if it wishes to increase the expected incoming sequence number of the other party.

The Participant or server may also use th[e Sequence Reset](#page-34-1) message in Sequence Reset mode if it wishes to increase the expected incoming sequence number of the other party.

The Sequence Reset mode should only be used to recover from an emergency situation. It should not be relied upon as a regular practice.

#### **4.3 Terminating a FIX Session**

The Participant is expected to terminate each FIX connection at the end of each trading day before the server shuts down. The Participant will terminate a connection by sending the **Logout** message. The server will respond with a [Logout](#page-31-0) to confirm the termination. The Participant will then break the TCP/IP connection with the server.

All open TCP/IP connections will be terminated by the server when it shuts down ([a Logout](#page-31-0) will not be sent). Under exceptional circumstances the server may initiate the termination of a connection during the trading day by sending the **Logout** message.

If, during the exchange of [Logout](#page-31-0) messages, the Participant or sever detects a sequence gap, it should send a [Resend Request.](#page-33-0)

#### <span id="page-23-0"></span>**4.4 Re-Establishing a FIX Session**

If a FIX connection is terminated during the trading day it may be re-established via an exchange of [Logon](#page-30-1) messages.

Once the Participant is authenticated, the server will respond with [a Logon](#page-30-1) message. The SessionStatus (1409) of this message will be Session Active (0). If the Participant'[s Logon](#page-30-1) message included the field NewPassword (925) and the Participant is authenticated, the SessionStatus (1409) of th[e Logon](#page-30-1) sent by the server will be Session Active (0).

When the Participant sends a logon with a sequence number higher than expected by the FIX Gateway, the FIX gateway will send [a Resend Request](#page-33-0) and once the response/s to the [Resend Request](#page-33-0) is processed by the FIX Gateway, the FIX Gateway would send [a Test Request](#page-33-1) to make sure both the Participant and server is in sync before sending out any missed or new application messages.

The Participant must wait for the server'[s Logon](#page-30-1) before sending additional messages. If additional messages are received from the Participant before the exchange o[f Logon](#page-30-1) messages, the TCP/IP connection with the Participant will be disconnected.

Once the FIX session is re-established successfully, the message sequence numbers will continue from the last message successfully transmitted prior to the termination.

#### **4.4.1 Resetting Sequence Numbers: Starting a New FIX Session**

#### **4.4.1.1 Reset Initiated by the Participant**

If the Participant requires both parties to initialize (i.e. reset to 1) sequence numbers, it may use the ResetSeqNumFlag (141) field of the [Logon](#page-30-1) message. The server will respond with [a Logon](#page-30-1) with the ResetSeqNumFlag (141) field set to "Y" to confirm the initialization of sequence numbers.

A Participant may also manually inform Market Operations that it would like the server to initialize its sequence numbers prior to the Participant's next login attempt.

These features are intended to help a Participant manage an emergency situation. Initializing sequence numbers on a re-login should not be relied upon as a regular practice.

#### **4.4.1.2 Reset Initiated by the Server**

The system has been designed with fault tolerance and disaster recovery technology that should ensure that the server retains its incoming and outgoing message sequence numbers for each Participant in the unlikely event of an outage.

However, Participants are required to support a manual request by Turquoise to initialize sequence numbers prior to the next login attempt.

#### <span id="page-25-0"></span>**5.0 Recovery**

#### <span id="page-25-1"></span>**5.1 Resend Requests**

The Participant may use th[e Resend Request](#page-33-0) message to recover any lost messages. As outlined in the FIX protocol, this message may be used in one of three modes:

- To request a single message. The BeginSeqNo (7) and EndSeqNo (16) should be the same.
- To request a specific range of messages. The BeginSeqNo (7) should be the first message of the range and the EndSeqNo (16) should be the last of the range.
- To request all messages after a particular message. The BeginSeqNo (7) should be the sequence number immediately after that of the last processed message and the EndSeqNo (16) should be zero  $(0).$

#### <span id="page-25-2"></span>**5.2 Possible Duplicates**

The server handles possible duplicates according to the FIX protocol. The Participant and server will use the PossDupFlag (43) field to indicate that a message may have been previously transmitted with the same MsgSeqNum (34).

#### <span id="page-25-3"></span>**5.3 Possible Resends**

The server does not handle possible resends for Participant-initiated messages and ignores the value in the PossResend (97) field of such messages.

The server may, in the circumstances outlined in sections [5.4 Transmission of Missed Messages](#page-25-4) and [5.5](#page-26-0)  [Resending Previous Execution Reports,](#page-26-0) use the PossResend (97) field to indicate that an [Execution Report](#page-36-1) may have already been sent under a different MsgSeqNum (34). The Participant should validate the ExecID (17) of such a message against those of [Execution Reports](#page-36-1) already received during the current trading day.

If an [Execution Report](#page-36-1) with same ExecID (17) had been processed, the resent message should be ignored. If the same ExecID (17) had not been processed, the [Execution Report](#page-36-1) should be processed.

#### <span id="page-25-4"></span>**5.4 Transmission of Missed Messages**

The [Execution Reports](#page-36-1) generated during a period when a Participant is disconnected from the server will be sent to the Participant when it next reconnects. In the unlikely event the disconnection was due to an outage of the server, all such messages will include a PossResend (97) of "Y".

<span id="page-26-0"></span>The [Execution Report](https://portal.tradeturquoise.com/TAM/FIX%20Technical%20Specification/MIT/TQ201%20-%20FIX%20Trading%20Gateway%20(FIX%205.0)%20-%20Issue%201.0.docx#_7.1.1_Execution_Report) messages are automatically generated when a Participant reconnects. Participants are not required to explicitly request for the messages. The resend request applies only when the server has sent messages that a Participant has not received.

# <span id="page-27-0"></span>**6.0 Message Formats**

This section provides details on the header and trailer, the seven administrative messages and twelve application messages utilized by the server. The system will ignore an undefined tag sent along with any Administrative message and will process the rest of the message. However if an undefined tag is sent along with an Application message, then the system will completely reject the message.

#### <span id="page-27-1"></span>**6.1 Supported Message Types**

#### **6.1.1 Administrative Messages**

All administrative messages may be initiated by either the Participant or the server. Please note that administrative messages are not validated for undefined TAGs. However, if a required field is, the message will be rejected via a Session Reject.

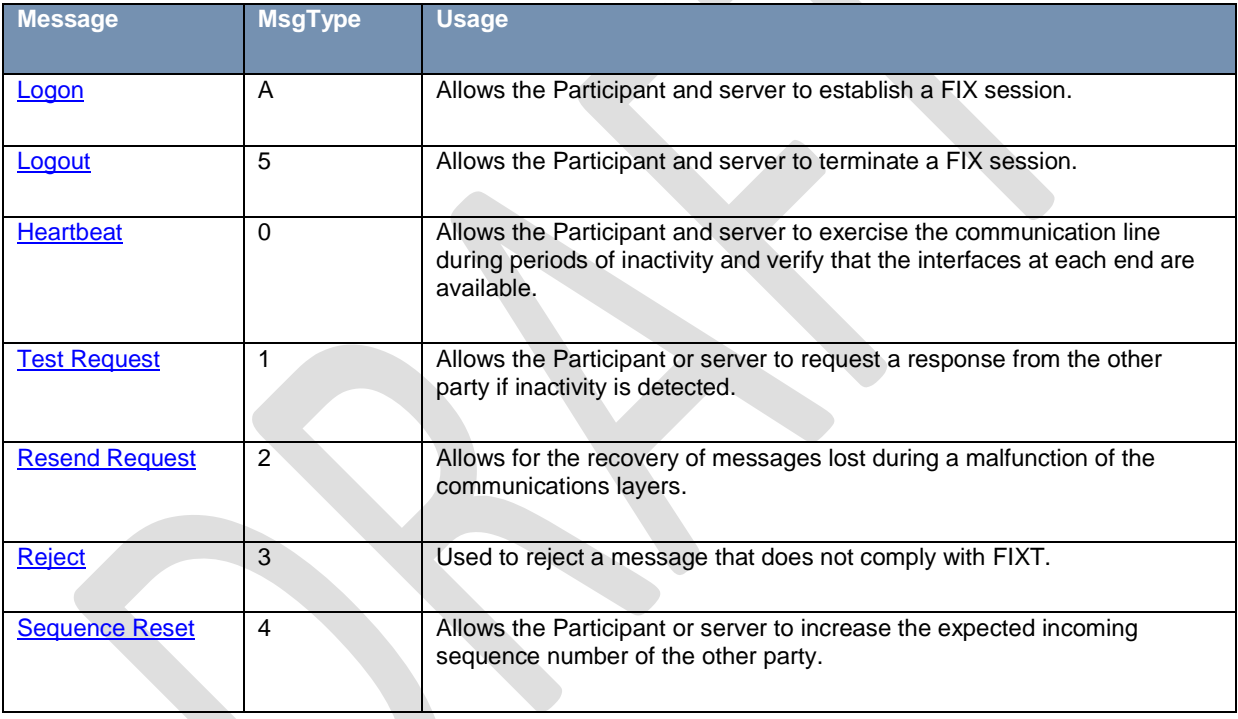

#### **6.1.2 Application Messages**

#### **6.1.2.1 Participant-Initiated**

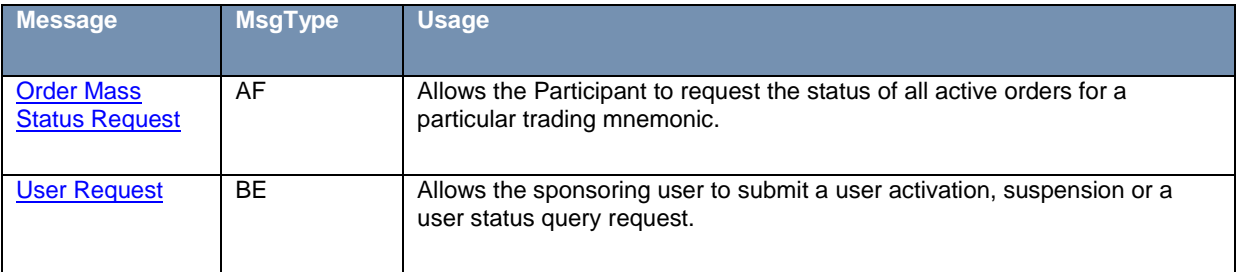

### **6.1.2.2 Server-Initiated**

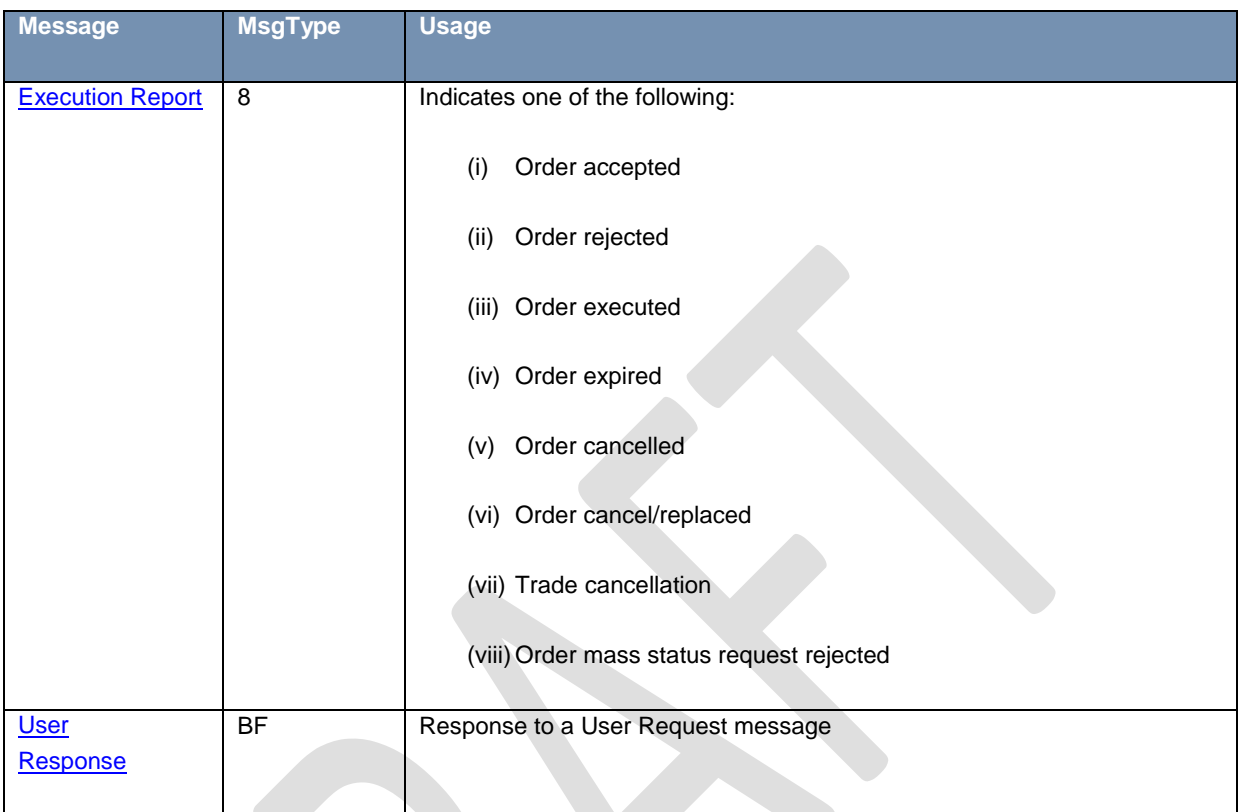

# <span id="page-28-0"></span>**6.2 Message Header and Trailer**

# <span id="page-28-1"></span>**6.2.1 Message Header**

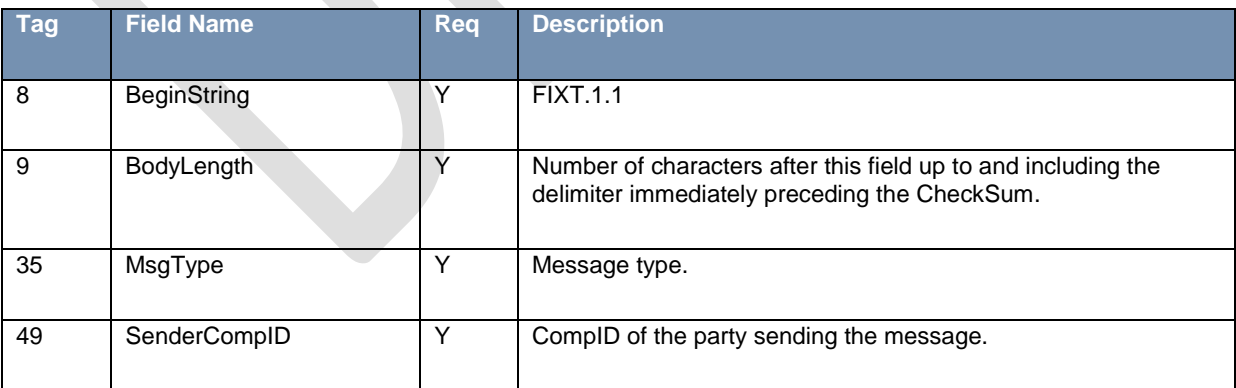

<span id="page-29-1"></span><span id="page-29-0"></span>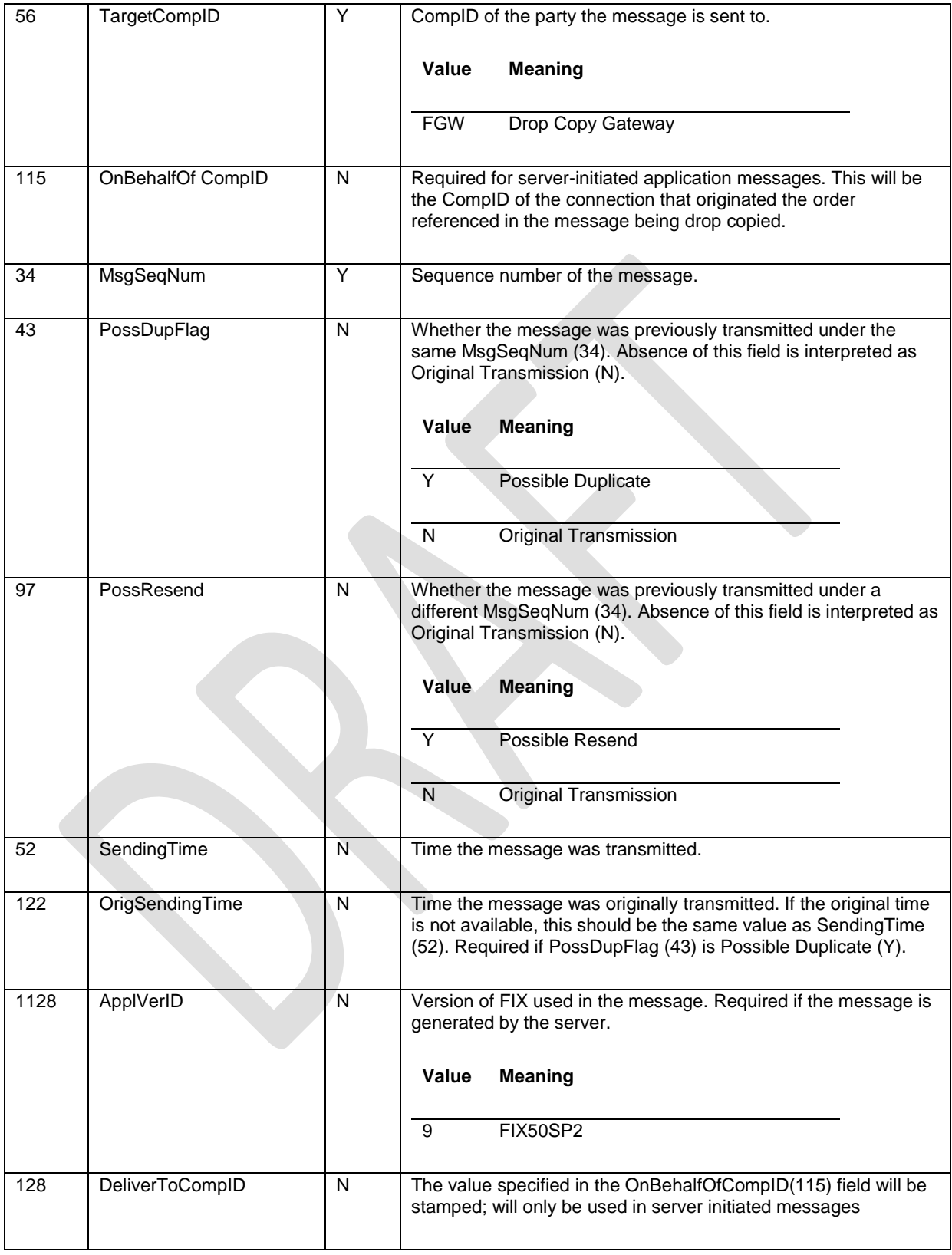

# **6.2.2 Message Trailer**

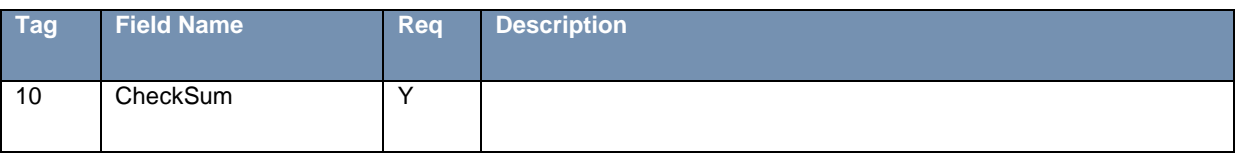

# <span id="page-30-0"></span>**6.3 Administrative Messages**

# <span id="page-30-1"></span>**6.3.1 Logon**

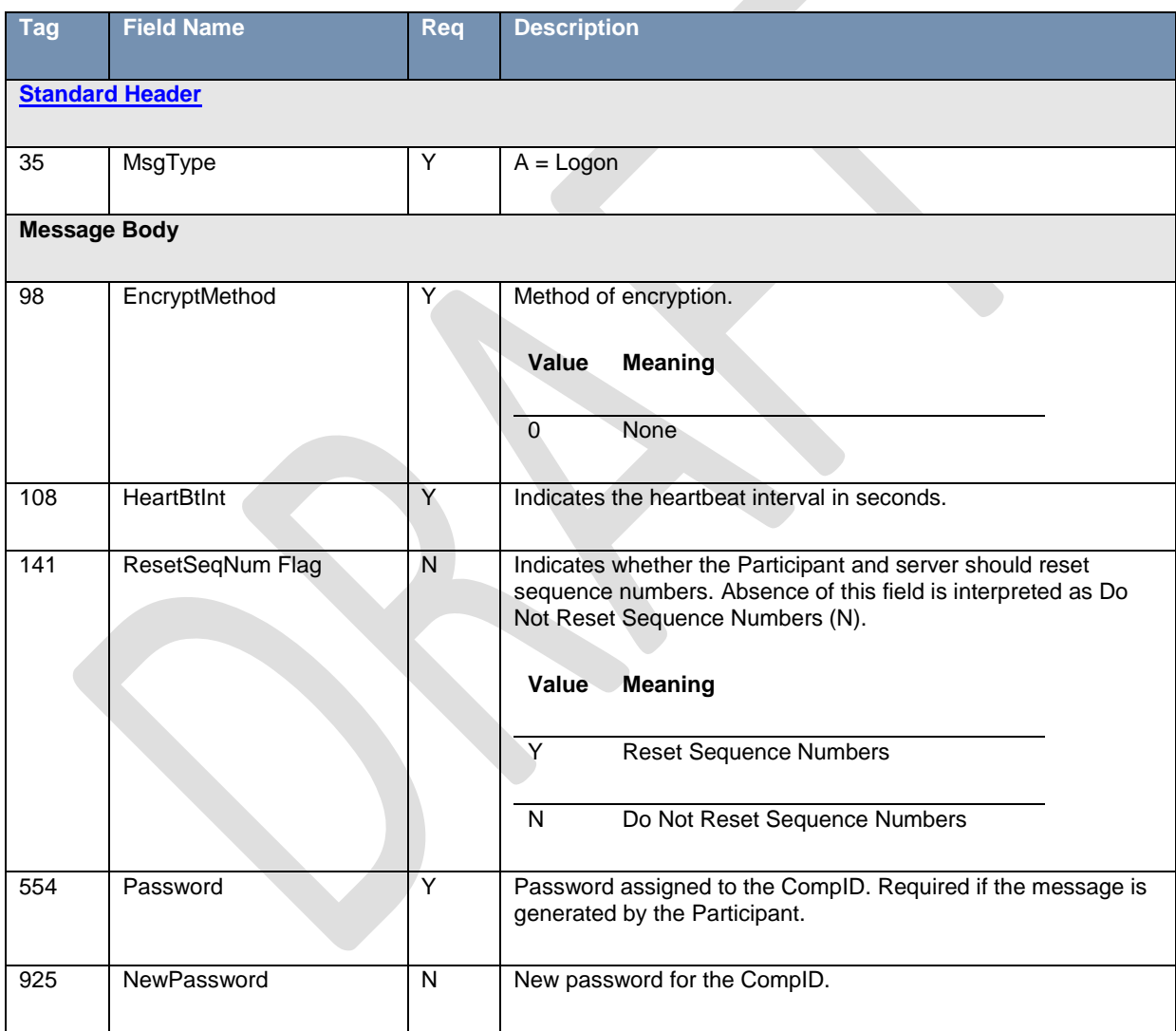

<span id="page-31-0"></span>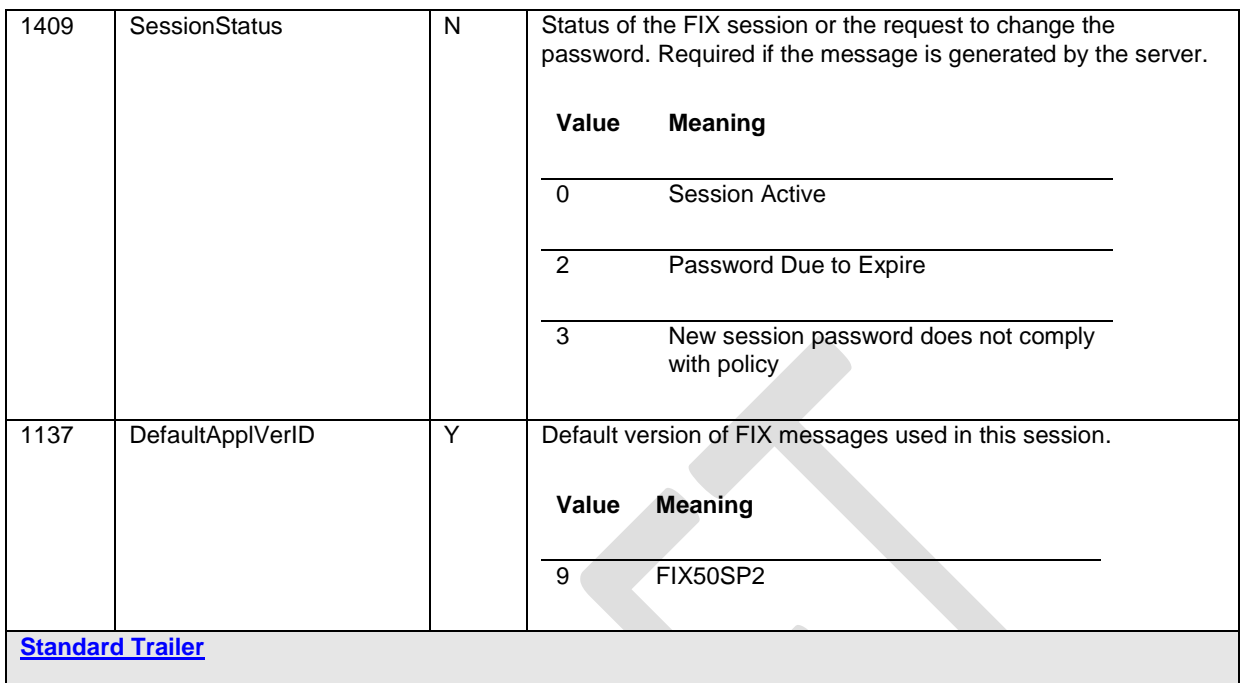

# **6.3.2 Logout**

<span id="page-32-0"></span>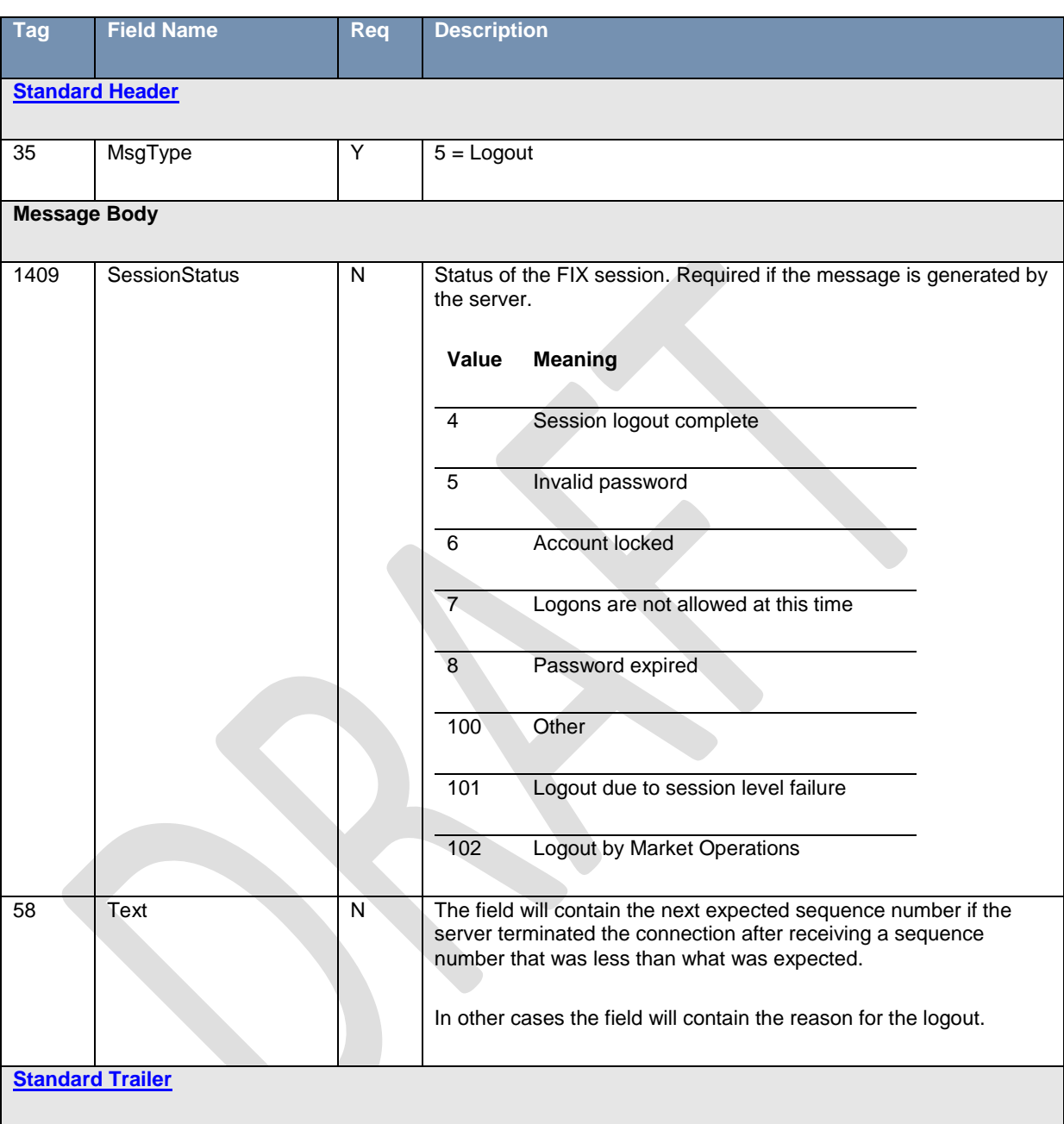

### <span id="page-33-2"></span>**6.3.3 Heartbeat**

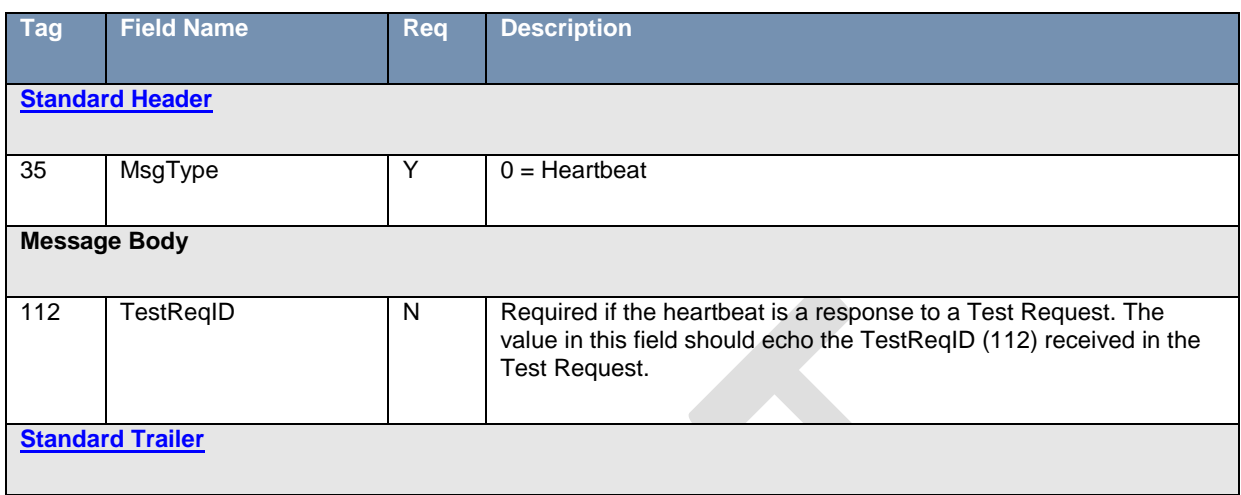

# **6.3.4 Test Request**

<span id="page-33-1"></span>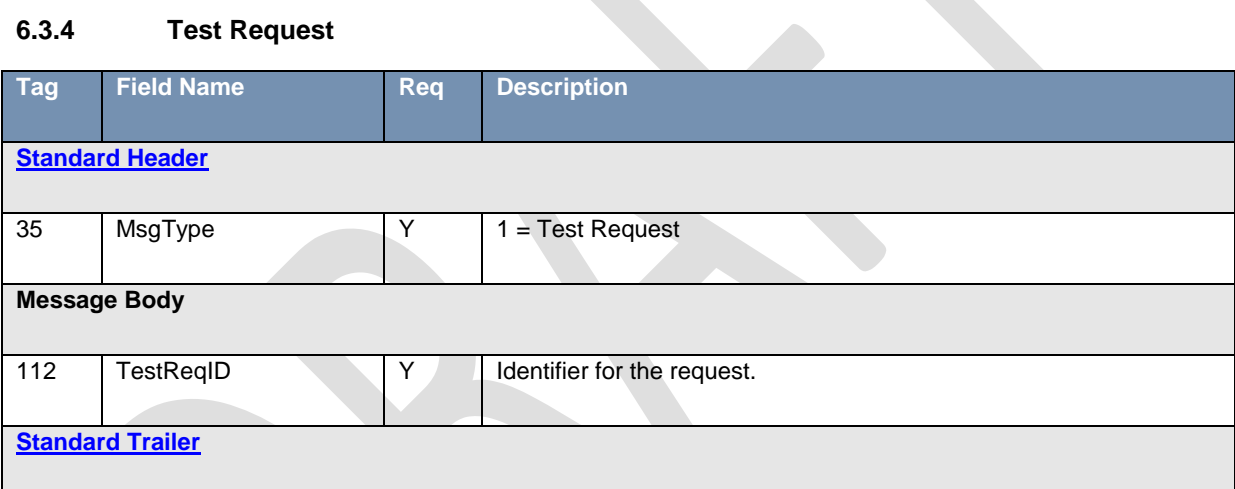

# <span id="page-33-0"></span>**6.3.5 Resend Request**

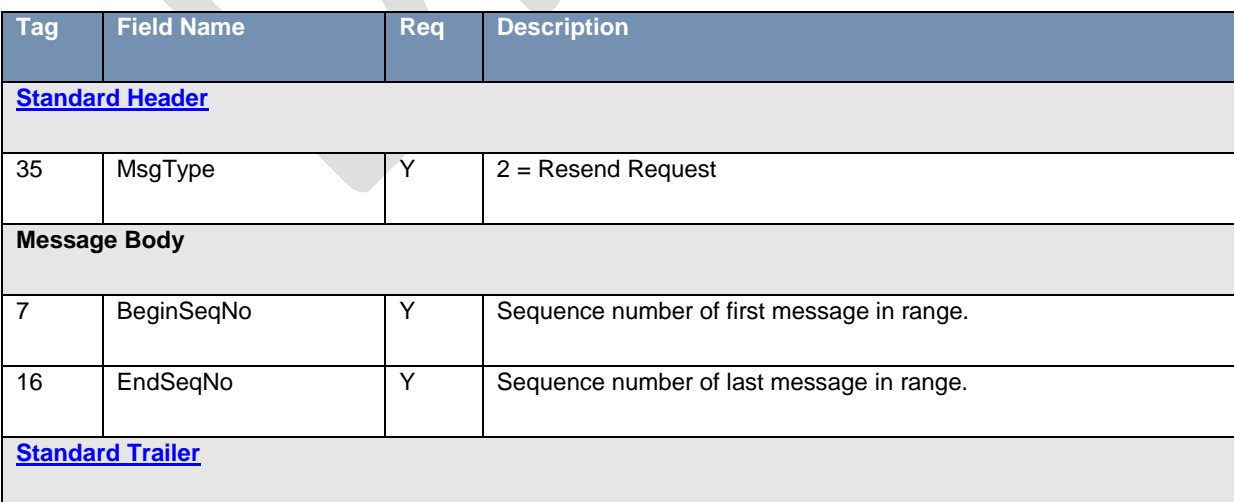

# <span id="page-34-0"></span>**6.3.6 Reject**

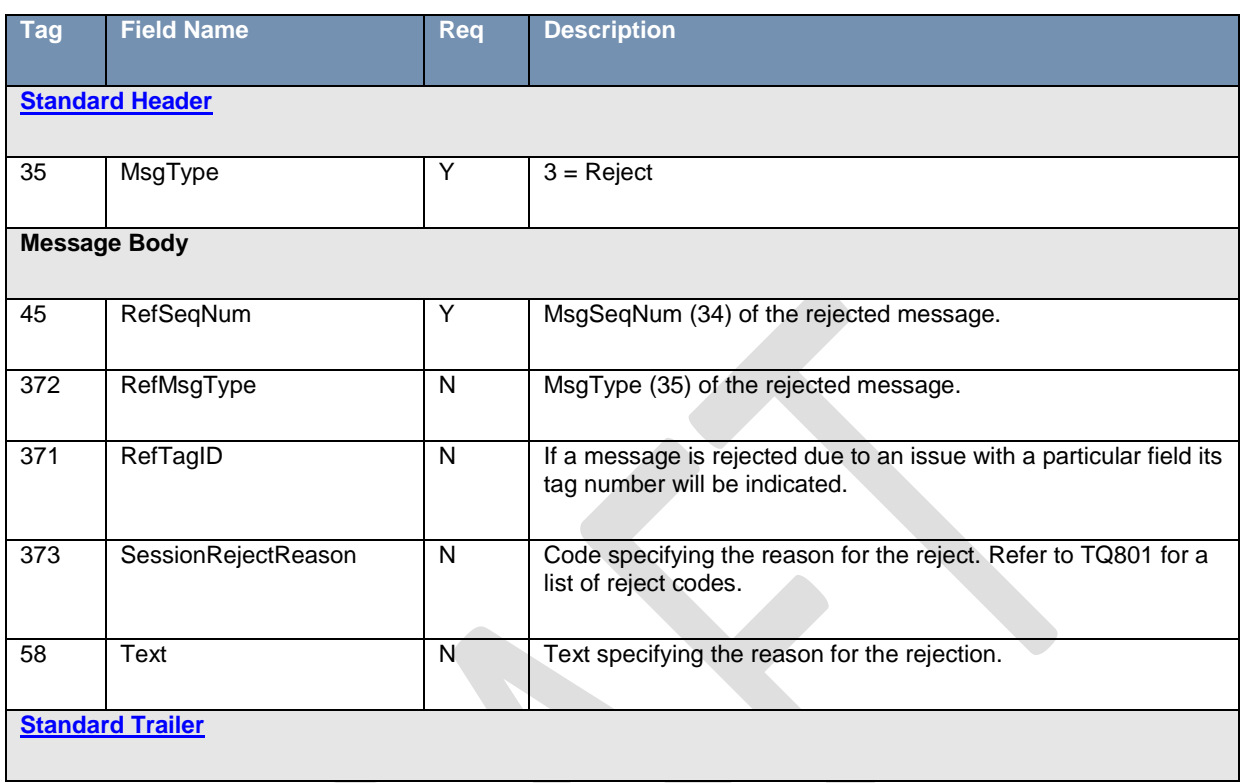

# <span id="page-34-1"></span>**6.3.7 Sequence Reset**

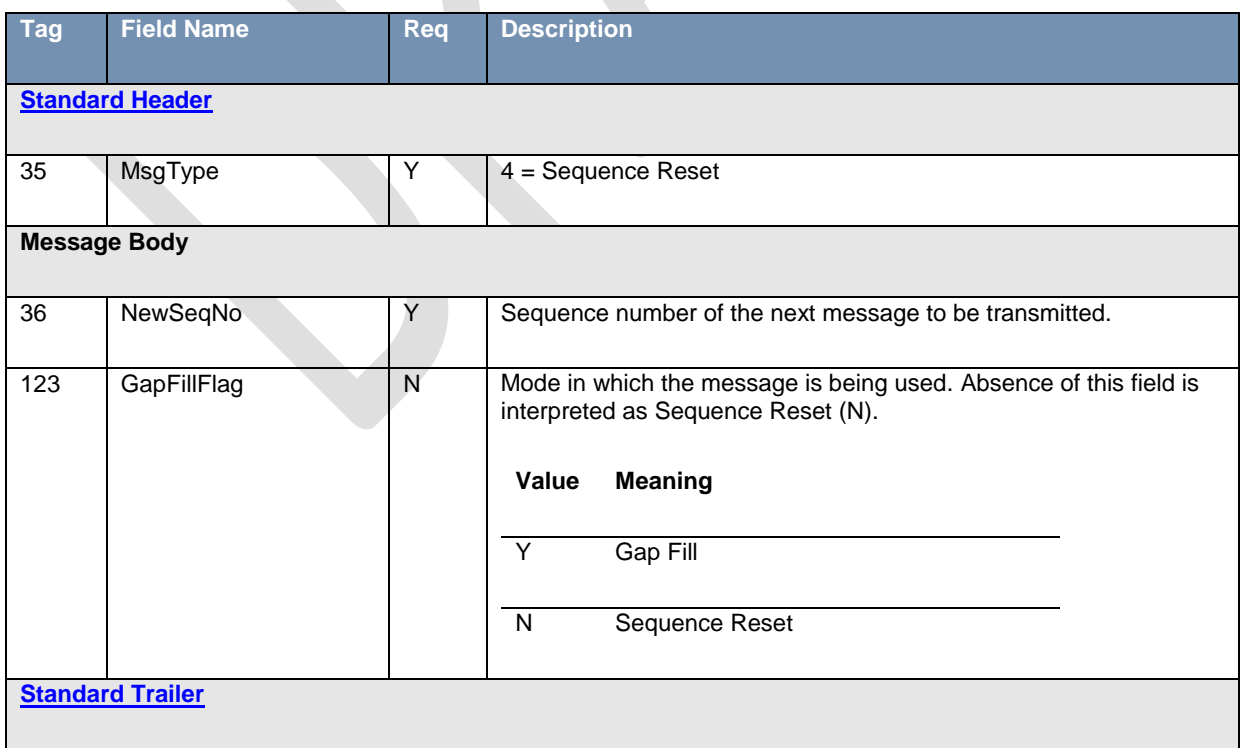

# **6.4 Application Messages: (Participant-Initiated)**

# <span id="page-35-0"></span>**6.4.1 Order Mass Status Request**

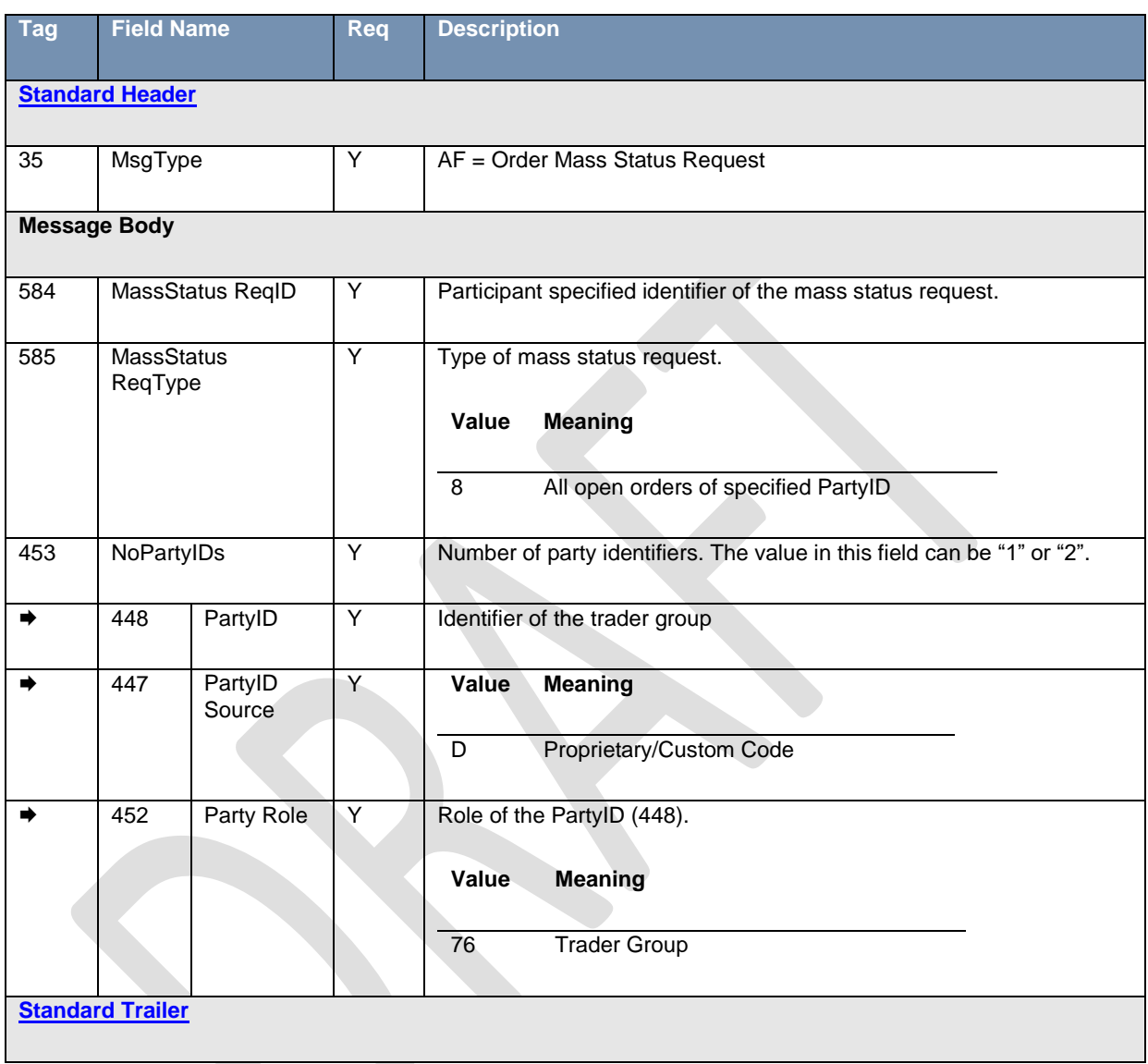

# <span id="page-35-1"></span>**6.4.2 User Request**

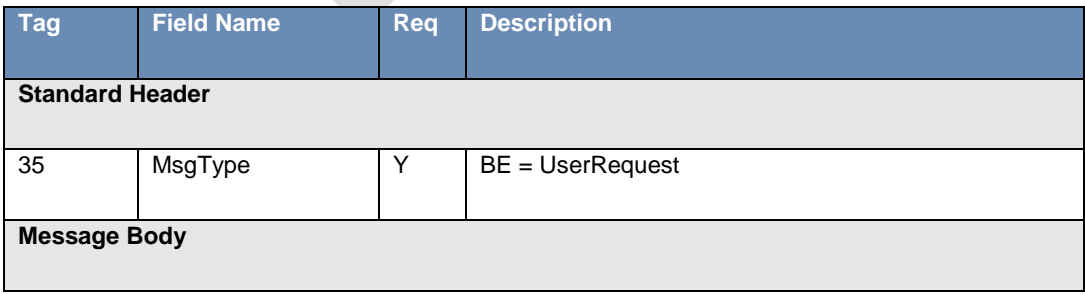

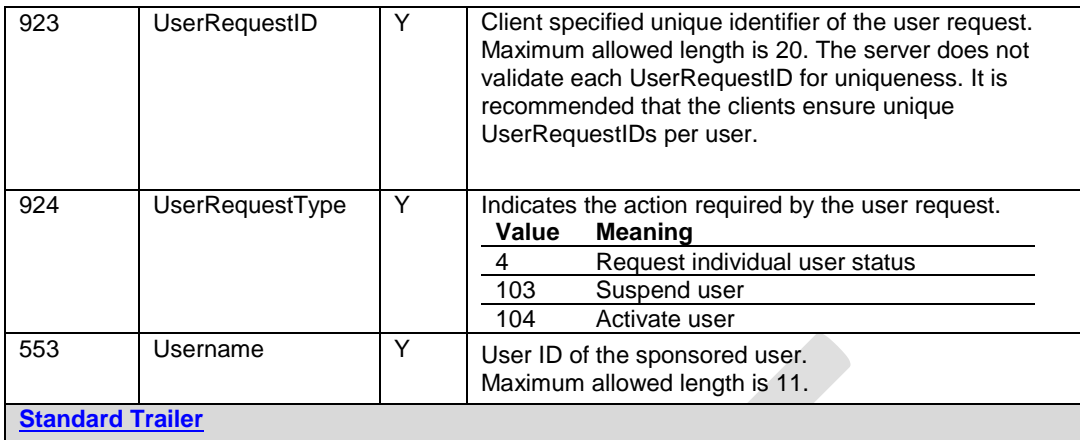

# <span id="page-36-0"></span>**6.5 Application Messages: (Server-Initiated)**

# <span id="page-36-1"></span>**6.5.1 Execution Report**

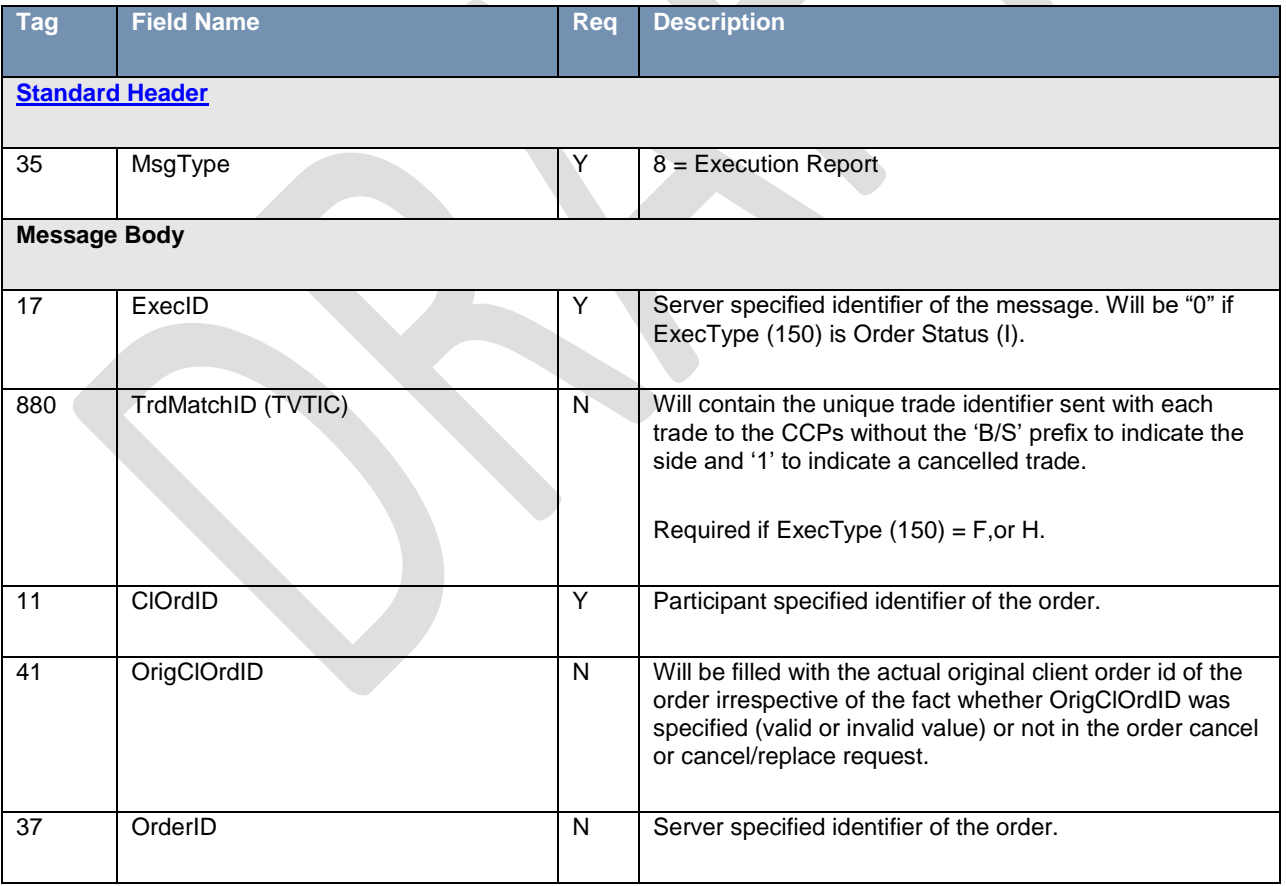

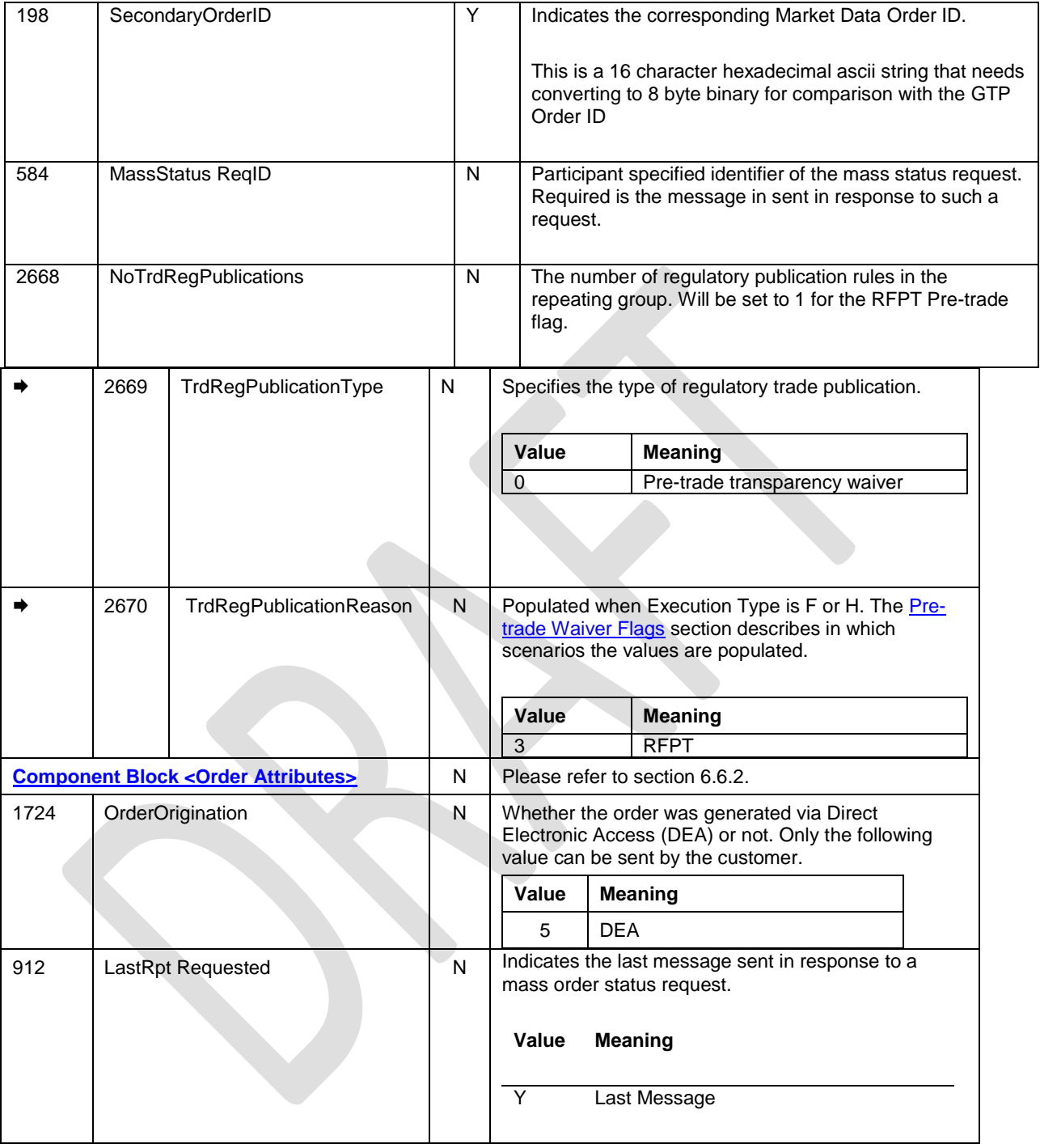

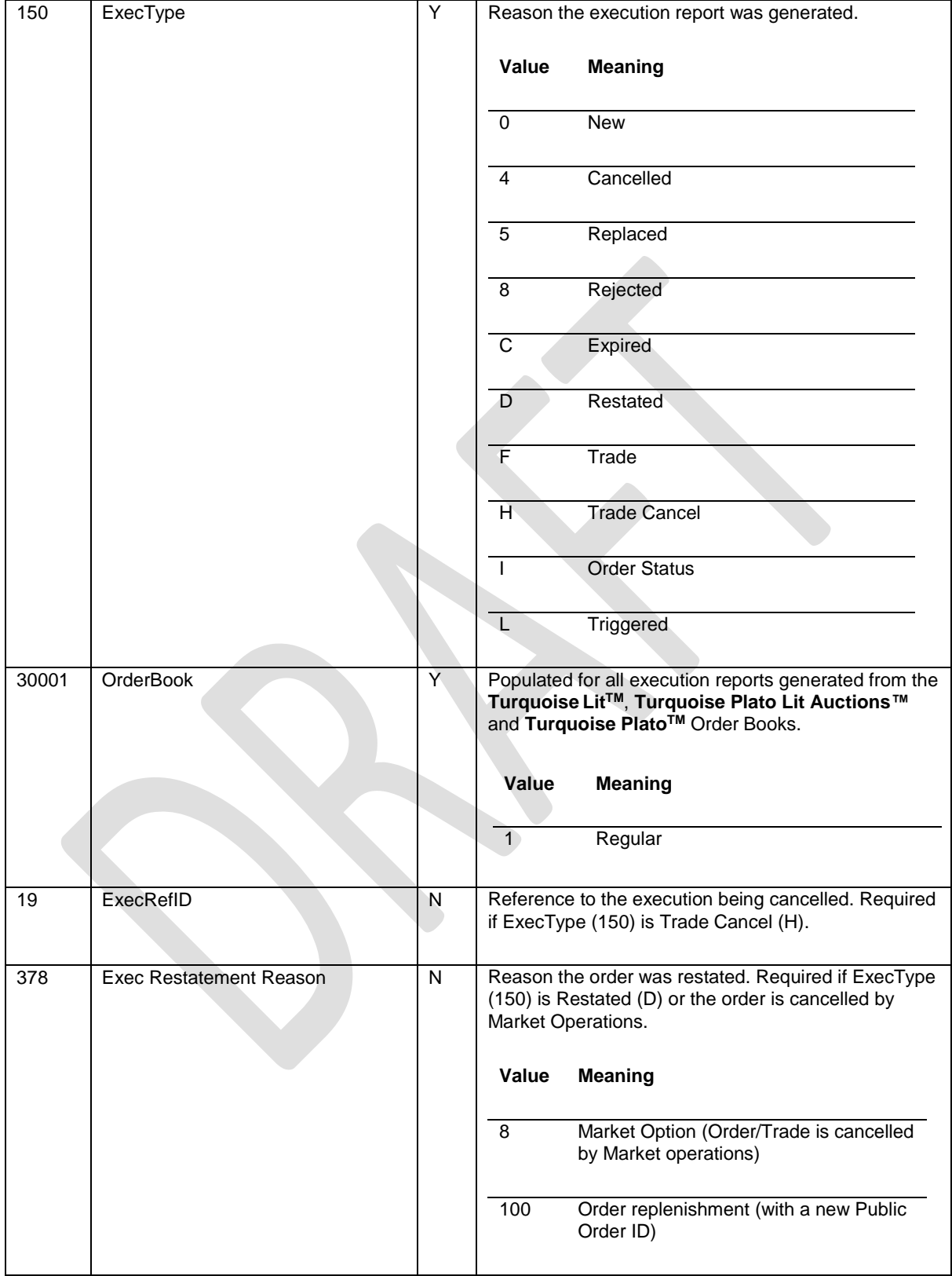

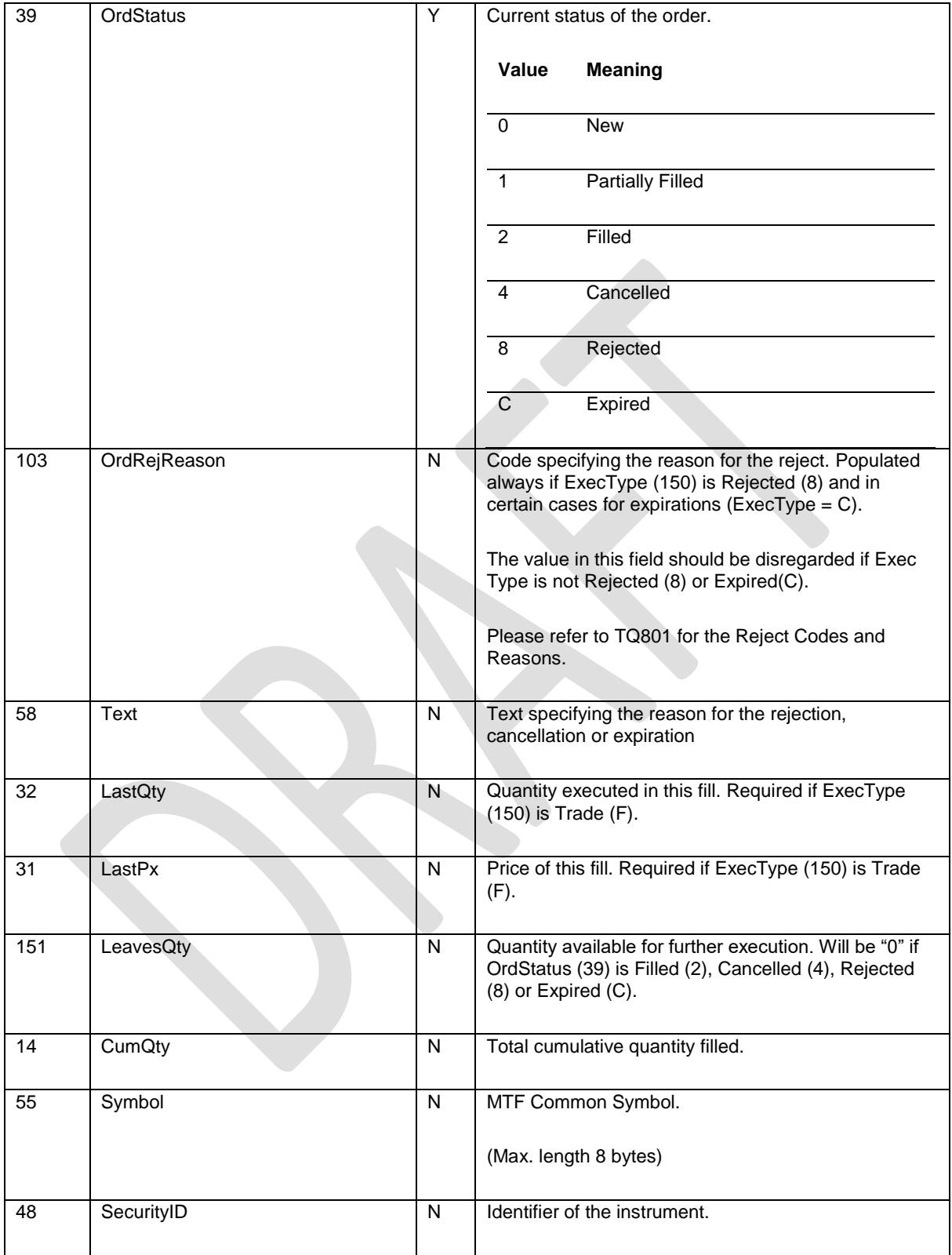

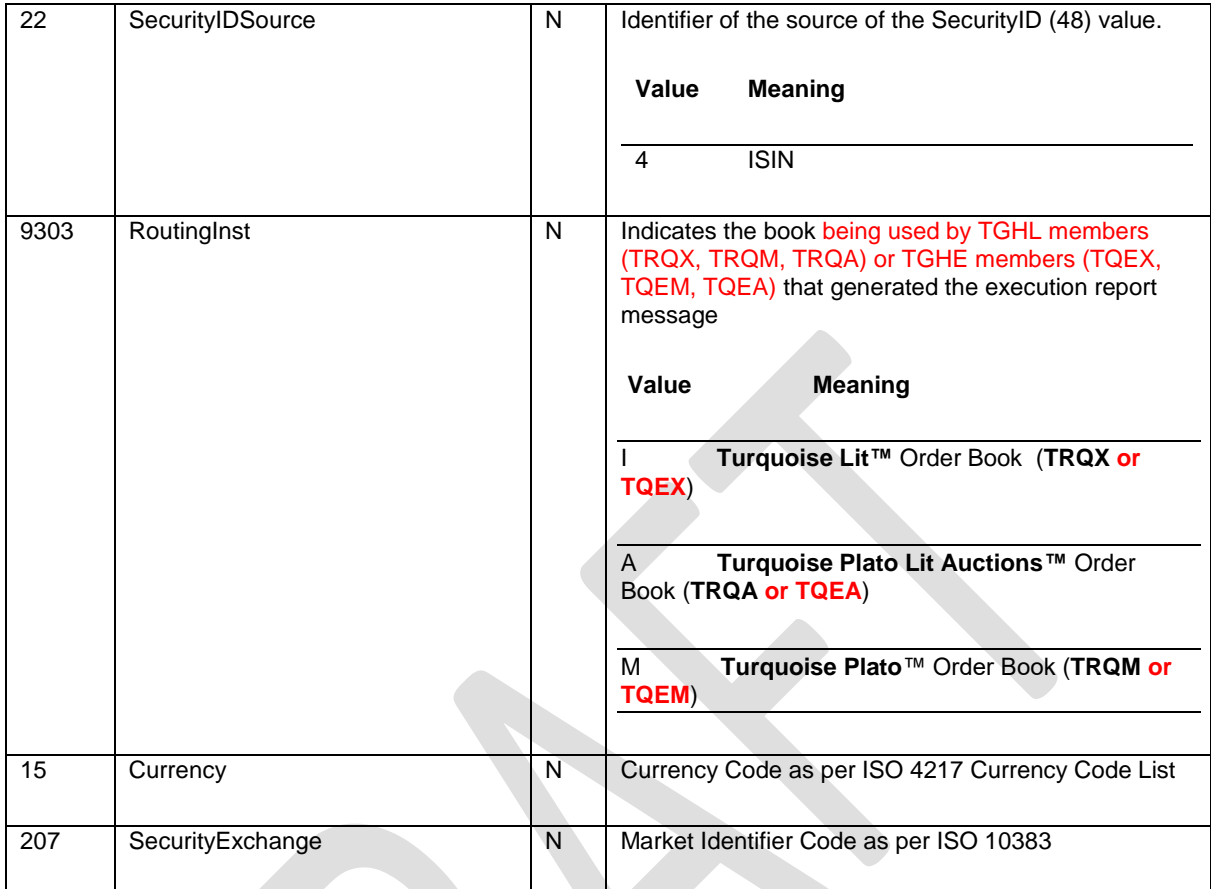

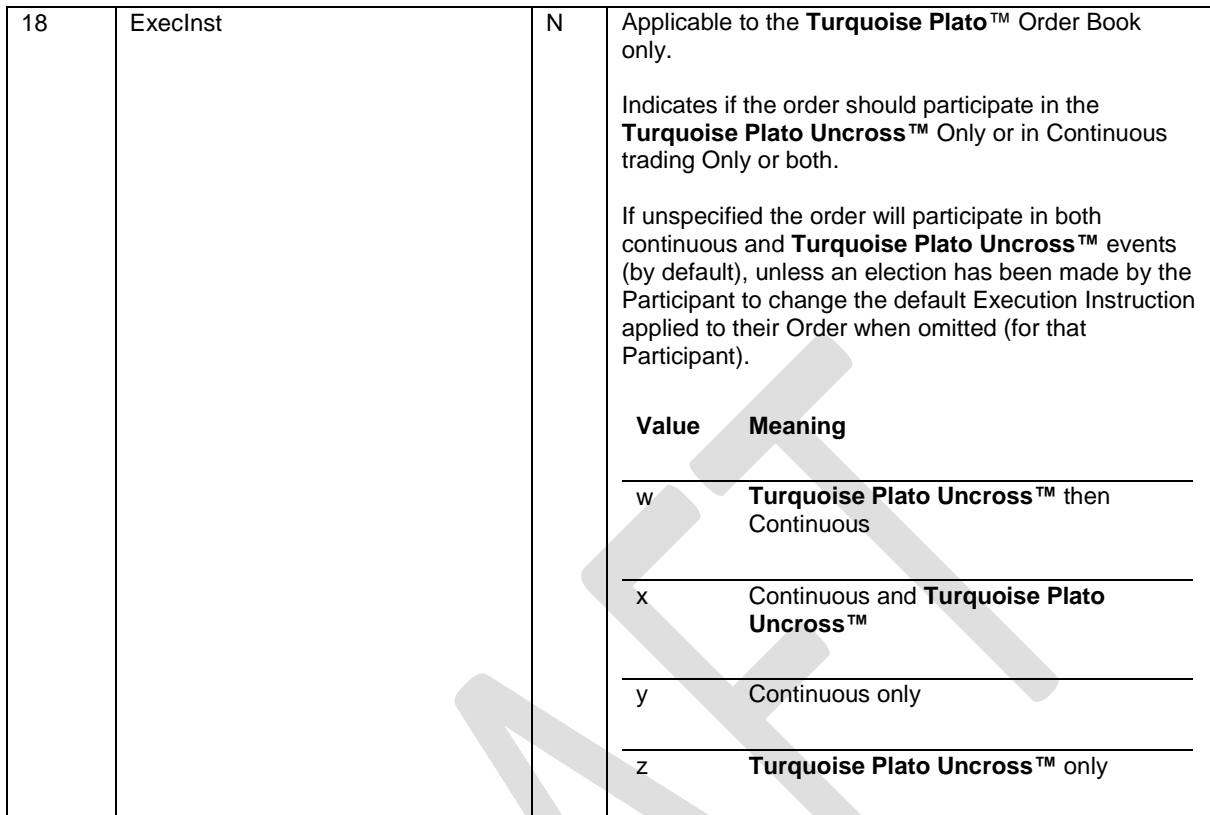

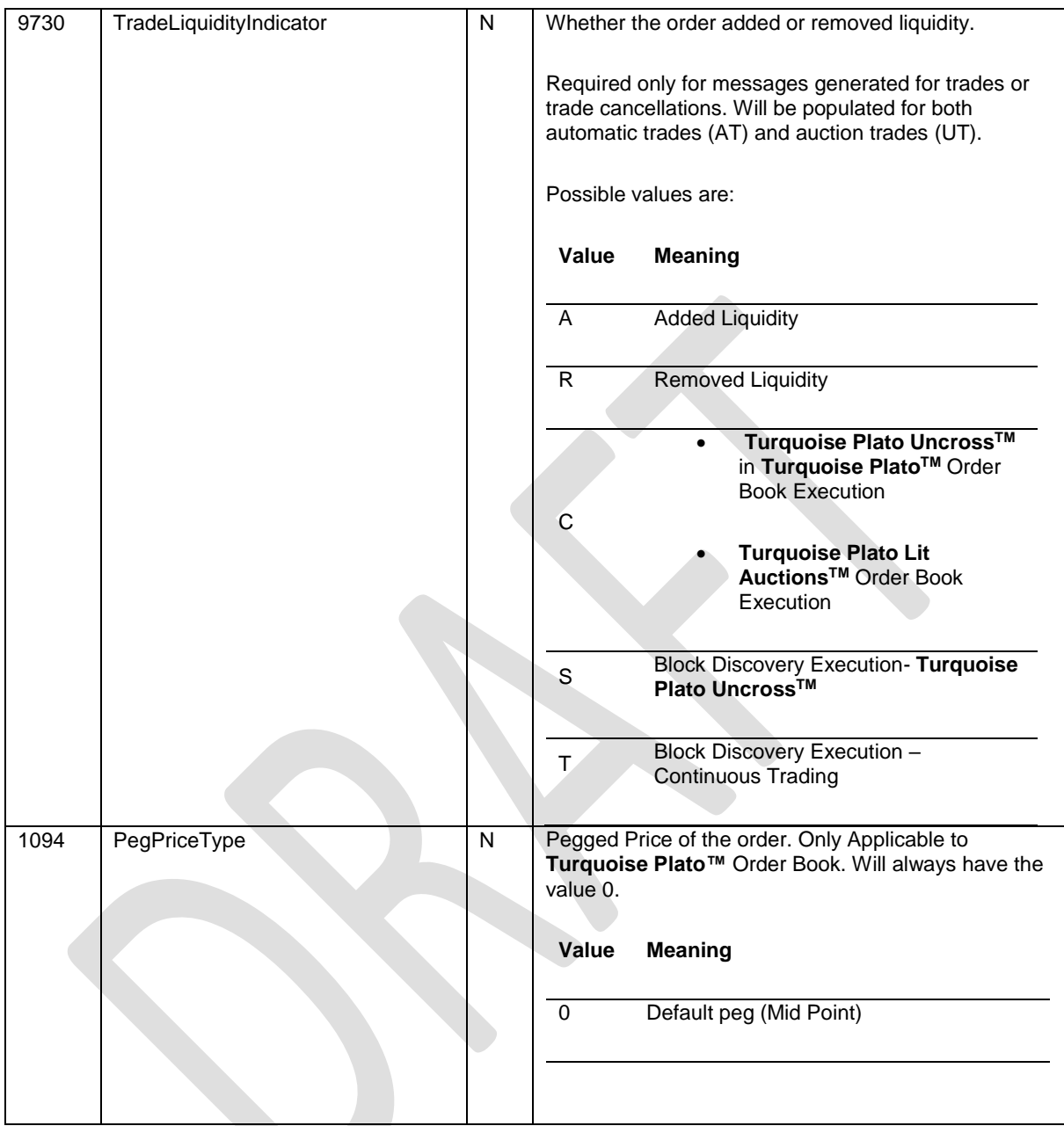

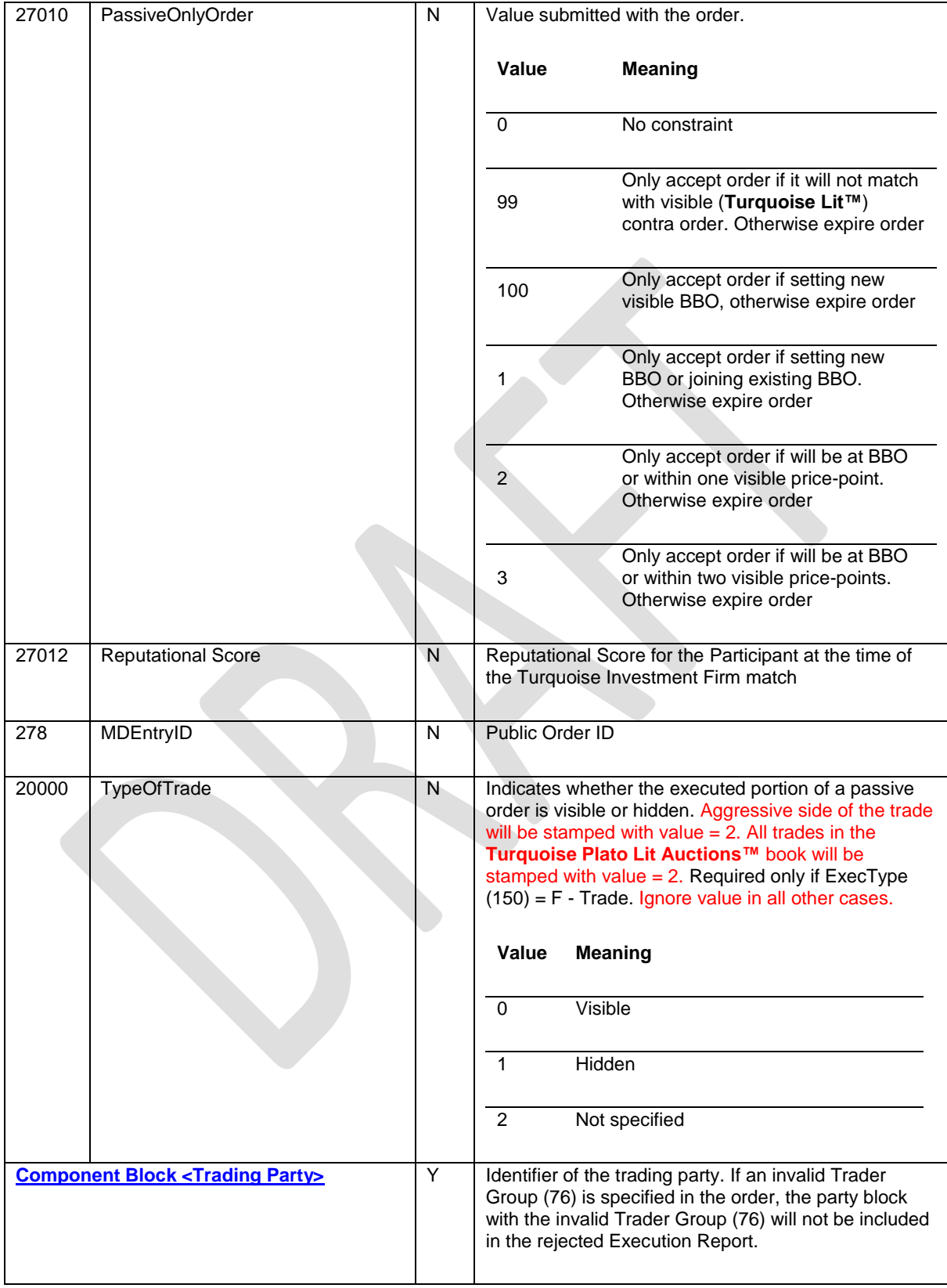

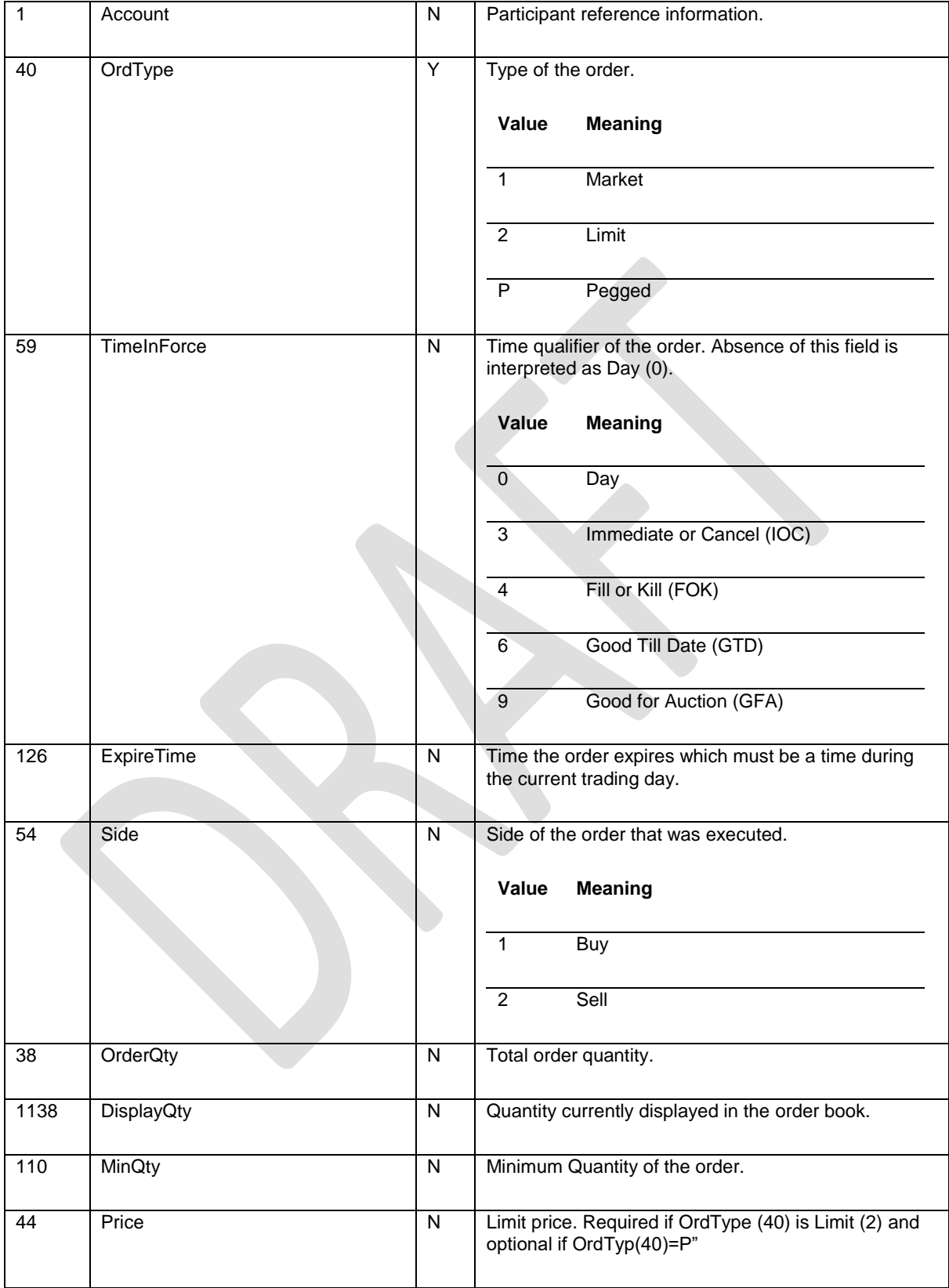

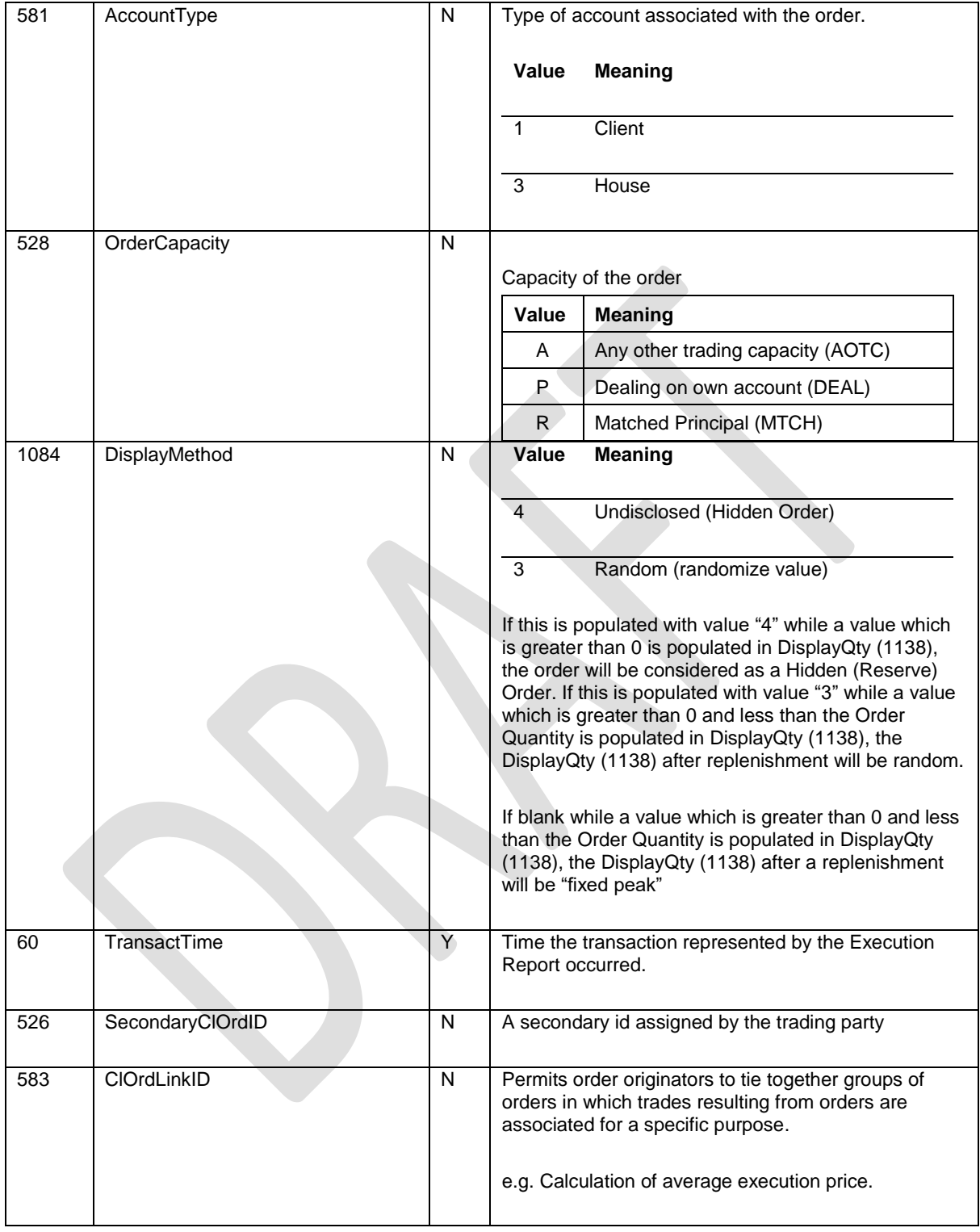

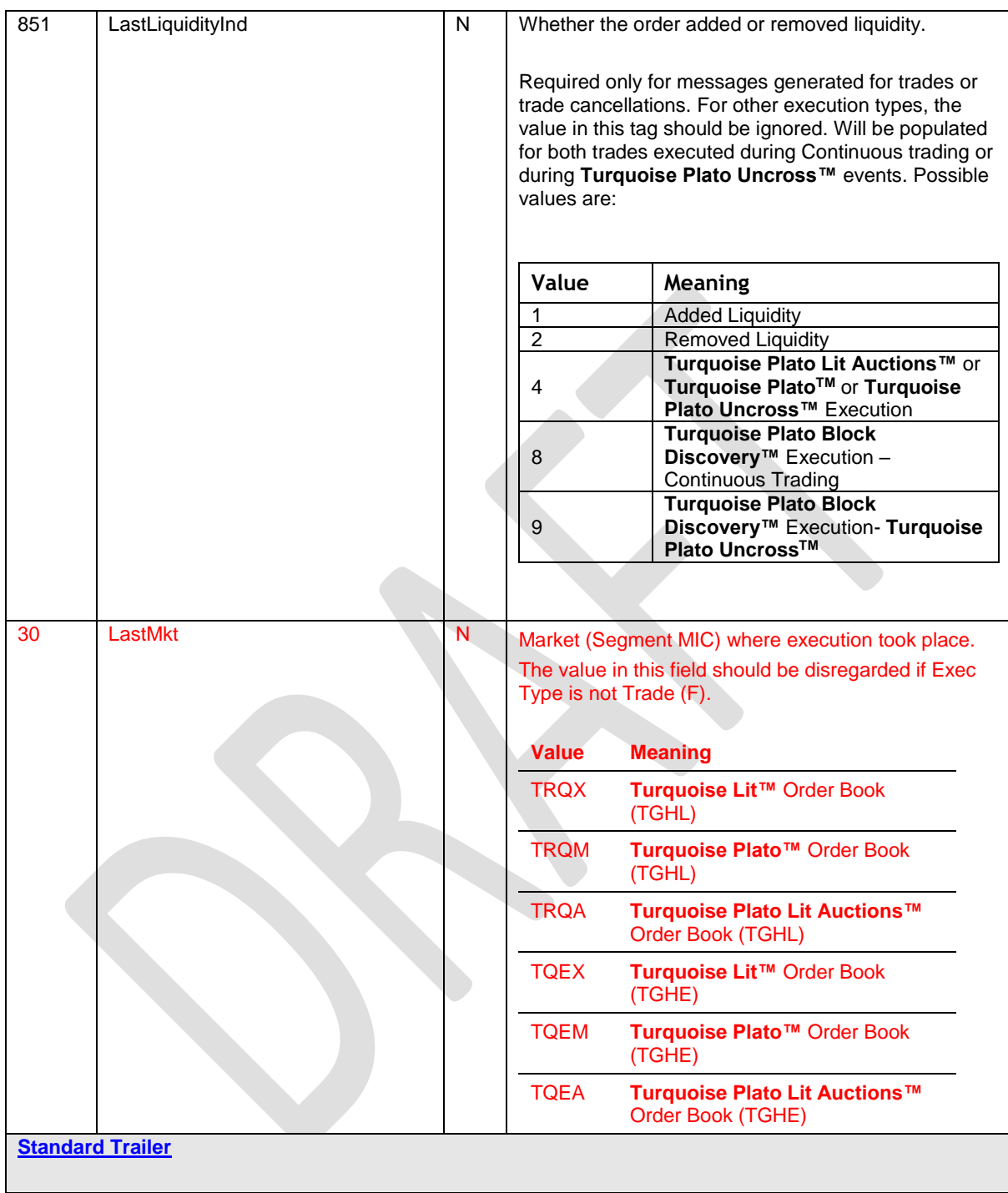

# <span id="page-46-0"></span>**6.5.2 User Response**

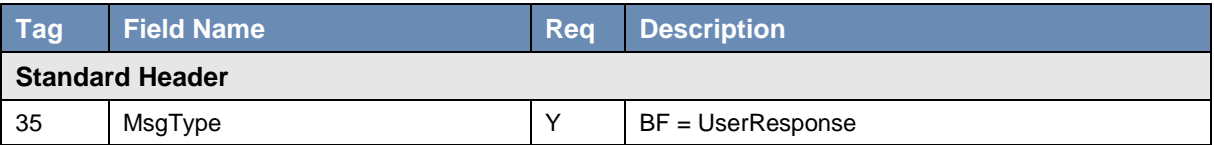

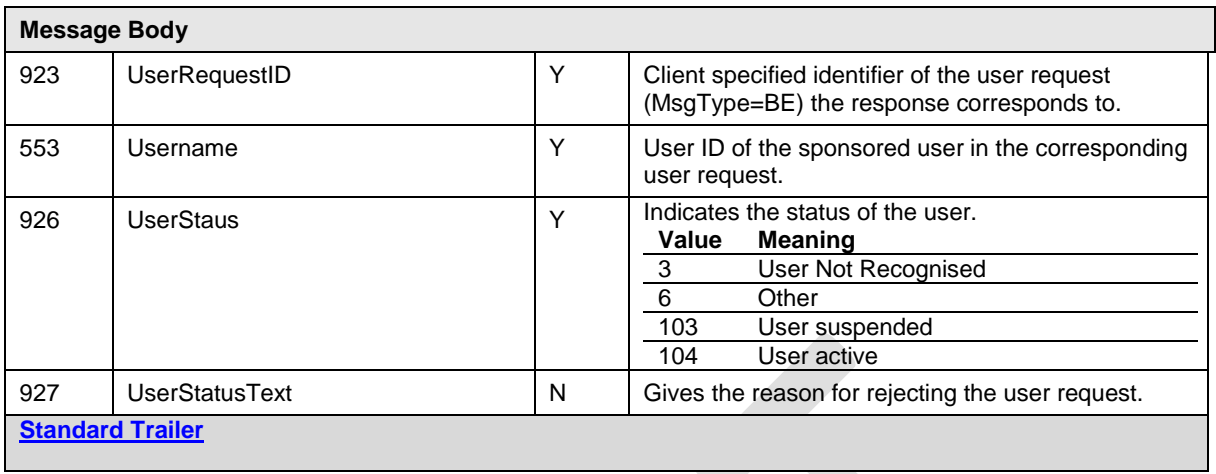

# <span id="page-47-0"></span>**6.6 Components of Application Messages**

# <span id="page-47-1"></span>**6.6.1 Trading Party**

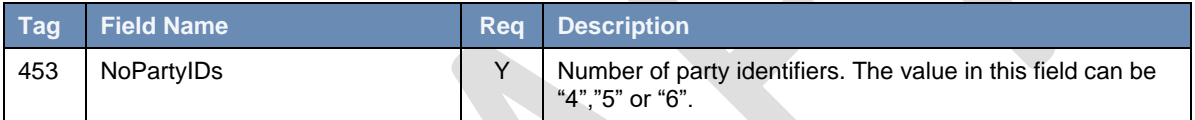

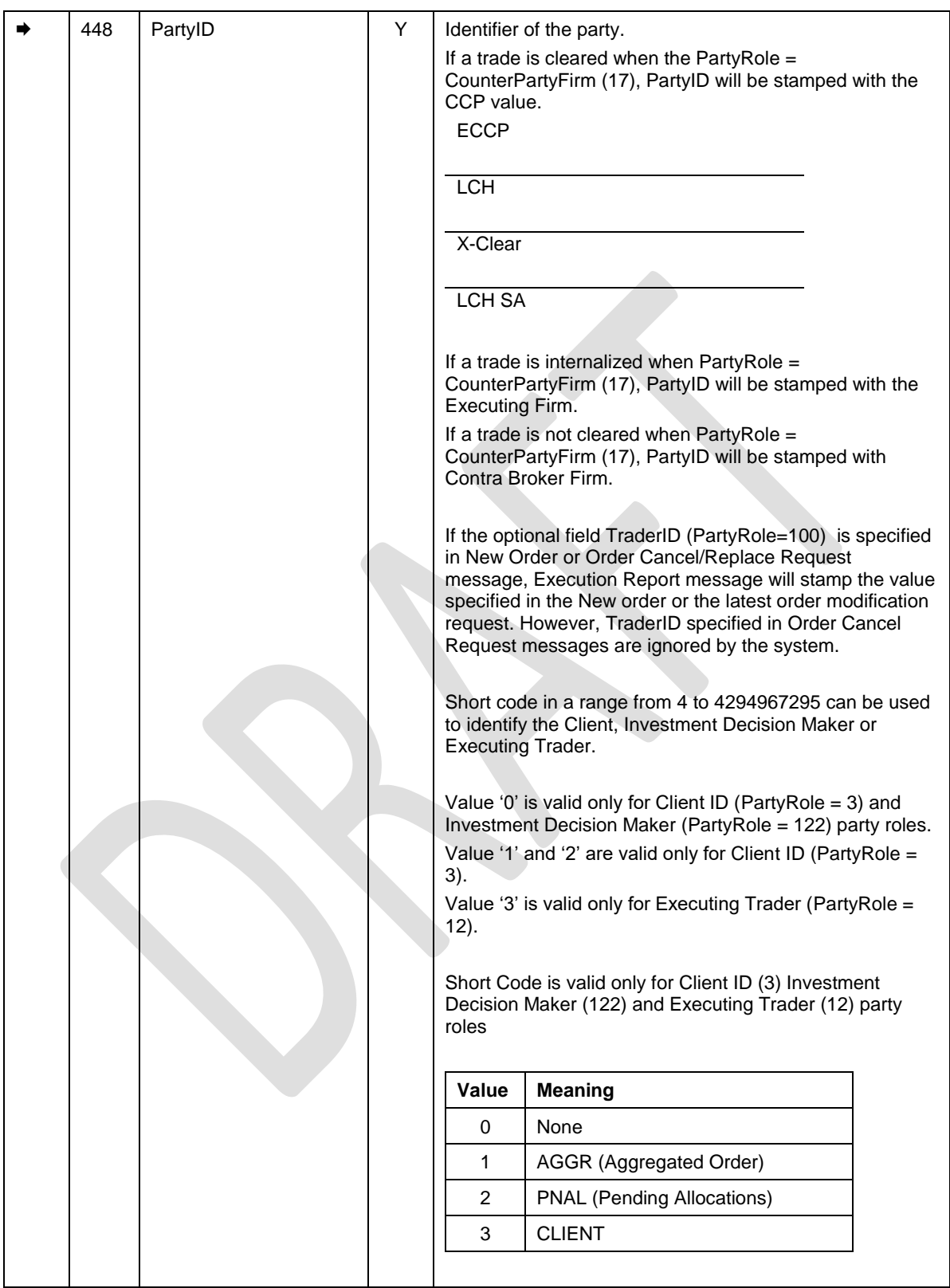

<span id="page-49-0"></span>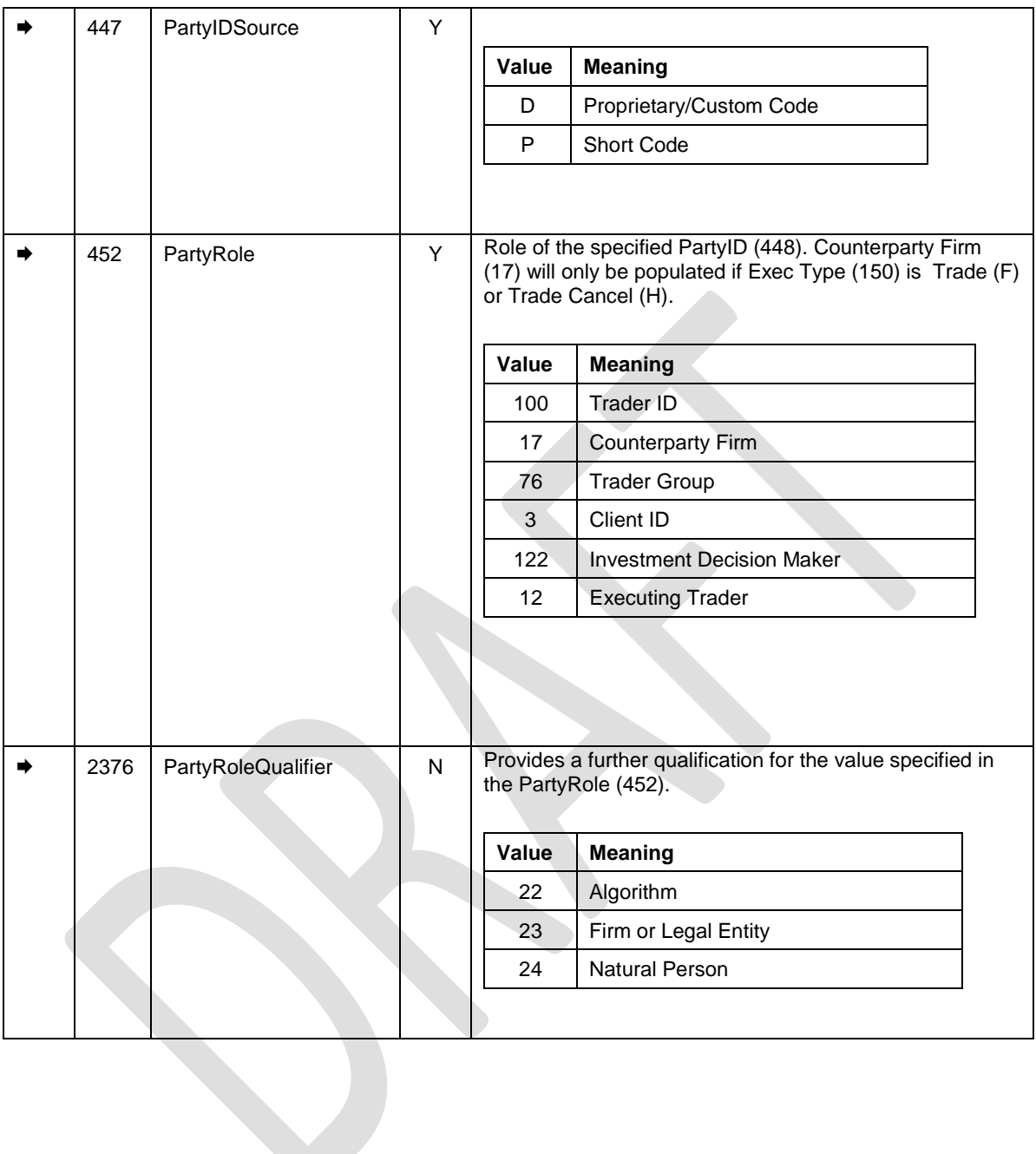

### **6.6.2 Order Attributes**

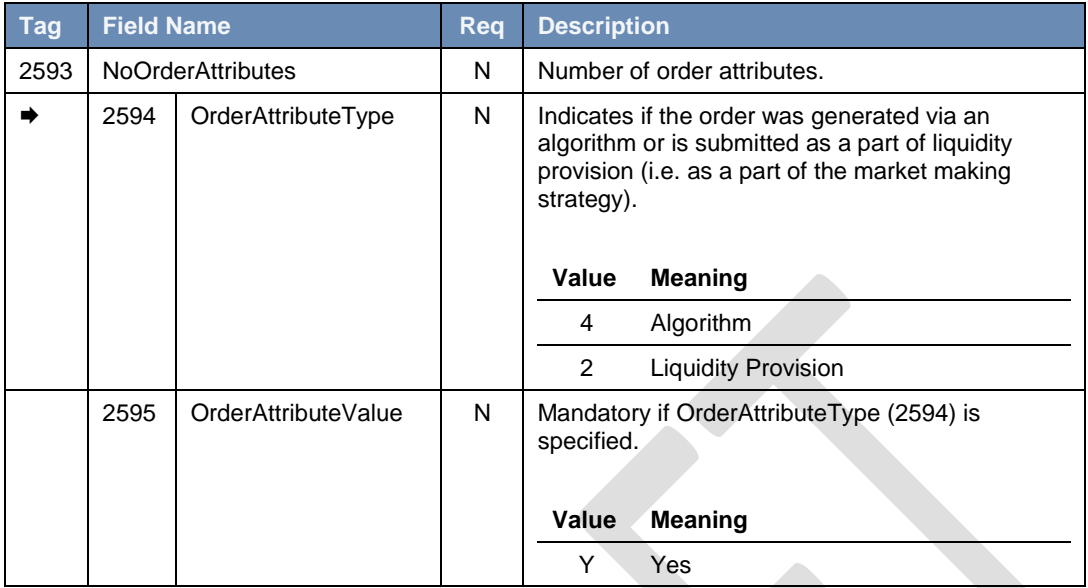

# <span id="page-51-0"></span>**7.0 Service availability**

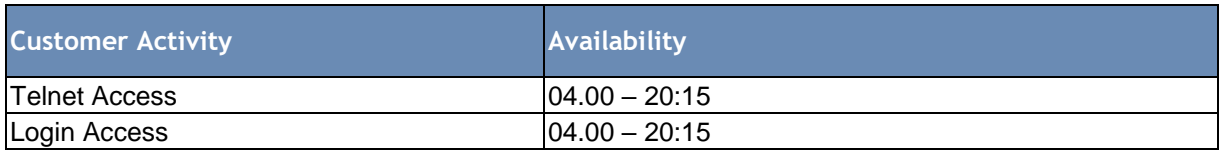

#### **Disclaimer**

This service description is being distributed by Turquoise Global Holdings Limited only to, and is directed only at (a) persons who have professional experience in matters relating to investments who fall within Article 19(1) of the FSMA 2000 (Financial Promotion) Order 2005 and (b) persons to whom it may otherwise lawfully be communicated (together "relevant persons"). Any investment or investment activity to which this document relates is available only to and will be engaged in only with, relevant persons. Any person who is not a relevant person should not act or rely on this service description or any of its contents.

#### **Turquoise Global Holdings Limited is an authorised investment firm by the Financial Conduct Authority.**

**Turquoise Global Holdings Europe B.V. is an investment firm authorised and regulated by the Autoriteit Financiële Markten (AFM) of the Netherlands.**

#### **Contact Details**

Turquoise Global Holdings Limited 10 Paternoster Square, London, EC4M 7LS E: sales@tradeturquoise.com T: +44 20 7382 7600

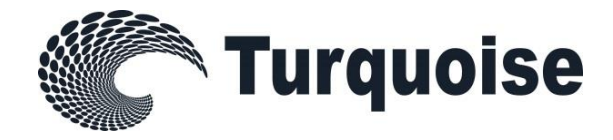